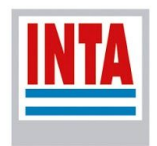

# **Mapa Nacional de Cultivos campaña 2019/2020**

Versión 1

Publicación N°2

de Abelleyra D<sup>1</sup>, Verón S<sup>1</sup>, Banchero S<sup>1</sup>, Mosciaro J<sup>2</sup>, Franzoni<sup>2</sup> A, Boasso  $M^2$ , Valiente S<sup>3</sup>, Puig O<sup>3</sup>, Goytía Y<sup>4</sup>, Iturralde Elortegui MR<sup>5</sup>, Maidana  $D^6$ , Martini JP<sup>7</sup>, Murray F<sup>7</sup>, Marini F<sup>8</sup>, Propato T<sup>1</sup>, Ferraina A<sup>1</sup>, Gomez C<sup>1</sup>, Sarrailhe S<sup>1</sup>, Petek M<sup>1</sup>, Mesa JC<sup>9</sup>, Kurtz D<sup>10</sup>, Perucca R<sup>10</sup>, Benedetti P<sup>11</sup>, Muñoz S<sup>12</sup>, Volante J<sup>2</sup>

 Instituto de Clima y Agua Estación Experimental Agropecuaria Salta AER Bandera EEA Saenz Peña AER Olavarría AER Tartagal AER Villa Mercedes AER Bahía Blanca AER Ayacucho EEA Corrientes EEA Famaillá EEA Marcos Juárez Instituto Nacional de Tecnología Agropecuaria

## **INSTITUTO NACIONAL DE TECNOLOGÍA AGROPECUARIA**

## **PROGRAMA NACIONAL DE RECURSOS NATURALES Y GESTIÓN AMBIENTAL**

**PROYECTO MAPBIOMAS (Convenio 26121)**

**RED JECAM-GEOGLAM**

**Octubre de 2020**

## **Índice**

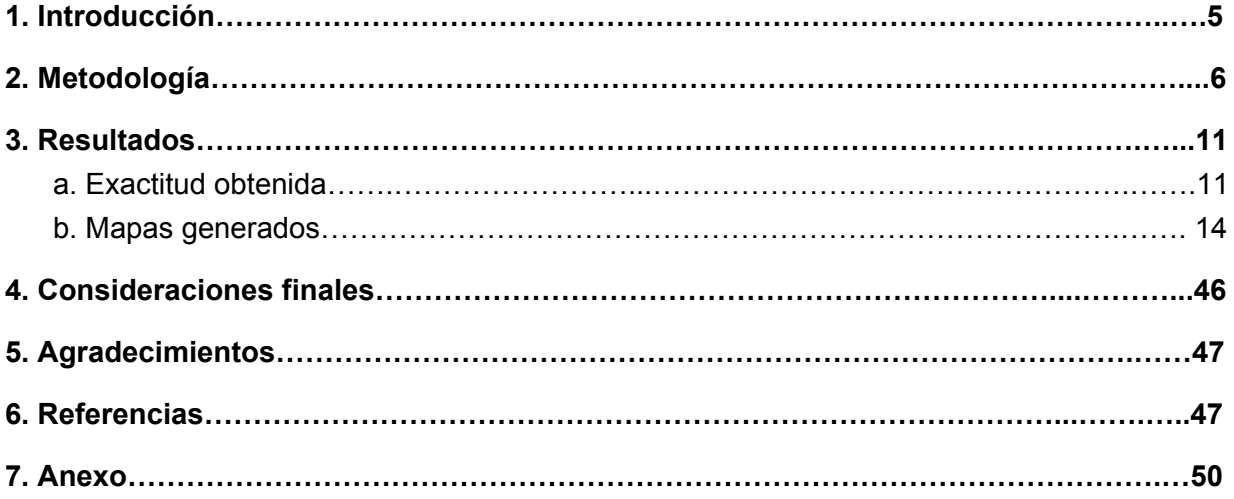

#### **Índice de tablas**

Tabla 1. Clases definidas para el Mapa Nacional de Cultivos de la [campaña](https://docs.google.com/document/d/1y0hFxjAqMiAIhYS_OCc8GGulJjHfzYjjUT_5qCQIrXg/edit#heading=h.30j0zll) de invierno 2019 y su [descripción.](https://docs.google.com/document/d/1y0hFxjAqMiAIhYS_OCc8GGulJjHfzYjjUT_5qCQIrXg/edit#heading=h.30j0zll) La columna ID<sub>[INV](https://docs.google.com/document/d/1y0hFxjAqMiAIhYS_OCc8GGulJjHfzYjjUT_5qCQIrXg/edit#heading=h.30j0zll)</sub> representa la [identificación](https://docs.google.com/document/d/1y0hFxjAqMiAIhYS_OCc8GGulJjHfzYjjUT_5qCQIrXg/edit#heading=h.30j0zll) numérica de cada clase en el mapa generado [………………………………………………………………….....](https://docs.google.com/document/d/1y0hFxjAqMiAIhYS_OCc8GGulJjHfzYjjUT_5qCQIrXg/edit#heading=h.30j0zll)8 Tabla 2. Clases definidas para el Mapa Nacional de Cultivos de la [campaña](https://docs.google.com/document/d/1y0hFxjAqMiAIhYS_OCc8GGulJjHfzYjjUT_5qCQIrXg/edit#heading=h.1fob9te) de verano 2020 y su [descripción.](https://docs.google.com/document/d/1y0hFxjAqMiAIhYS_OCc8GGulJjHfzYjjUT_5qCQIrXg/edit#heading=h.1fob9te) La columna ID<sub>ver</sub> representa la [identificación](https://docs.google.com/document/d/1y0hFxjAqMiAIhYS_OCc8GGulJjHfzYjjUT_5qCQIrXg/edit#heading=h.1fob9te) numérica de cada clase en el mapa [generado……………………](https://docs.google.com/document/d/1y0hFxjAqMiAIhYS_OCc8GGulJjHfzYjjUT_5qCQIrXg/edit#heading=h.1fob9te)……………………......................................9 Tabla 3. Clases consideradas por zona para el mapa de invierno [2019…………..……..](https://docs.google.com/document/d/1y0hFxjAqMiAIhYS_OCc8GGulJjHfzYjjUT_5qCQIrXg/edit#heading=h.3znysh7)10 Tabla 4. Clases [consideradas](https://docs.google.com/document/d/1y0hFxjAqMiAIhYS_OCc8GGulJjHfzYjjUT_5qCQIrXg/edit#heading=h.2et92p0) por zona para el mapa de verano [2020……….](https://docs.google.com/document/d/1y0hFxjAqMiAIhYS_OCc8GGulJjHfzYjjUT_5qCQIrXg/edit#heading=h.2et92p0)..………...10 Tabla 5. [Exactitud](https://docs.google.com/document/d/1y0hFxjAqMiAIhYS_OCc8GGulJjHfzYjjUT_5qCQIrXg/edit#heading=h.tyjcwt) general, índice Kappa y número de clases por zona para la clasificación de invierno [2019…………...……....……………………………....…………....](https://docs.google.com/document/d/1y0hFxjAqMiAIhYS_OCc8GGulJjHfzYjjUT_5qCQIrXg/edit#heading=h.tyjcwt)11 Tabla 6. [Exactitud](https://docs.google.com/document/d/1y0hFxjAqMiAIhYS_OCc8GGulJjHfzYjjUT_5qCQIrXg/edit#heading=h.3dy6vkm) general, índice Kappa y número de clases por zona para la clasificación de verano [2020………….………………………………....………..…………..](https://docs.google.com/document/d/1y0hFxjAqMiAIhYS_OCc8GGulJjHfzYjjUT_5qCQIrXg/edit#heading=h.3dy6vkm)12 Tabla 7. Promedio de [Exactitudes](https://docs.google.com/document/d/1y0hFxjAqMiAIhYS_OCc8GGulJjHfzYjjUT_5qCQIrXg/edit#heading=h.1t3h5sf) de usuario y productor por zona para el mapa de invierno [2019…………………………………………………………....……...……………....](https://docs.google.com/document/d/1y0hFxjAqMiAIhYS_OCc8GGulJjHfzYjjUT_5qCQIrXg/edit#heading=h.1t3h5sf)12 Tabla 8. Promedio de [Exactitudes](https://docs.google.com/document/d/1y0hFxjAqMiAIhYS_OCc8GGulJjHfzYjjUT_5qCQIrXg/edit#heading=h.4d34og8) de usuario y productor por zona para el mapa de verano [2020...…………………………………………………………….……………...……..](https://docs.google.com/document/d/1y0hFxjAqMiAIhYS_OCc8GGulJjHfzYjjUT_5qCQIrXg/edit#heading=h.4d34og8)13 Tabla AX1. Métricas estadísticas descriptivas de los períodos considerados[..…….](https://docs.google.com/document/d/1y0hFxjAqMiAIhYS_OCc8GGulJjHfzYjjUT_5qCQIrXg/edit#heading=h.4d34og8)…...50

# **Índice de figuras**

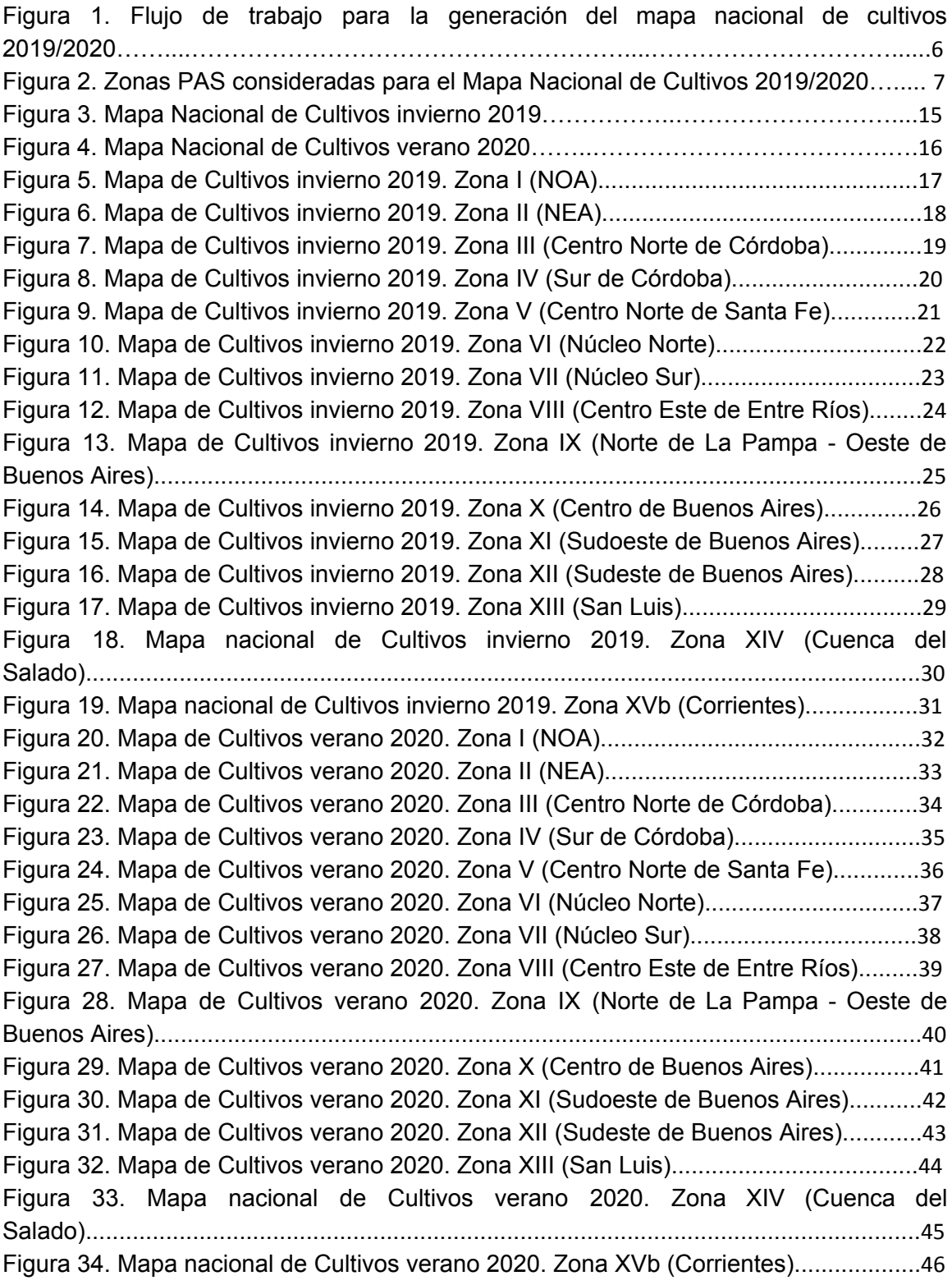

#### 1. Introducción

La planificación y ordenamiento del territorio para el desarrollo sustentable requieren del conocimiento detallado del uso de la tierra actual y su dinámica temporal. Los cambios en el uso del suelo tienen implicancias ambientales, sociales y económicas a diferentes escalas. Las políticas para el desarrollo territorial, y las decisiones tomadas en ese contexto, requieren de un rápido y eficiente acceso a la información, y de la integración de datos actualizados, incluyendo información sobre la dinámica de cultivos.

La realización de inventarios agropecuarios por medio de sensores remotos incorpora la dimensión geográfica y, de esta manera, provee múltiples beneficios. Por ejemplo, disponer de información espacialmente explícita asiste a la planificación de los requerimientos de transporte y acopio de granos y de distribución de insumos. A su vez, permite caracterizar de manera más exacta el ambiente experimentado por cada cultivo mejorando nuestro conocimiento de los controles ambientales del rendimiento (e.g. precipitación y temperatura).

Además, la realización periódica de mapas anuales a escala nacional posibilitará la generación de una base de datos de historia de uso agrícola de Argentina. Esta base habilitaría la caracterización de las secuencias de cultivos -incluyendo la cuantificación del monocultivo y de rotaciones entre gramíneas y leguminosas- y su impacto ambiental (de Abelleyra & Veron, 2020). Otra utilidad de contar con mapas de múltiples años es identificar y caracterizar situaciones de expansión o retracción de la agricultura. Esta base de datos también podría ser consultada con fines más específicos como la selección de sitios para arrendamiento por el sector privado o para la regulación pública de este proceso. Por lo tanto, la información provista por mapas de cultivos resulta de gran utilidad para investigadores y tomadores de decisiones en general.

Este trabajo se enmarca en las iniciativas de cartografía de uso y cobertura del suelo contempladas en la cartera de proyectos del Programa Nacional de Recursos Naturales y Gestión Ambiental del INTA. En particular, forma parte de los objetivos del Proyecto Disciplinario I034 "Dinámica de uso y cobertura del suelo a través de sensores remotos ópticos y de radar" y de la Plataforma I033 "Plataforma para el manejo sostenible de Recursos Naturales del SAAA". También está vinculado a proyectos externos como MapBiomas Chaco y MapBiomas Pampa y la red JECAM-GEOGLAM ([www.jecam.org](http://www.jecam.org/)).

Este trabajo implica una continuidad al primer mapa nacional de cultivos realizado para la campaña 2018-2019 (de Abelleyra *et al,* 2019). Esta versión incorpora cambios que mejoran significativamente la anterior publicación. Por un lado se presenta en forma separada los mapas para la campaña "fina" (invierno 2019) y "gruesa" (verano 2020). A su vez, se amplió la

zona de mapeo incorporando la provincia de Corrientes. Por último, se extendió la leyenda permitiendo una mayor discriminación de cultivos (arroz, sorgo).

#### <span id="page-6-0"></span>2. Metodología

La metodología consistió en la realización de clasificaciones supervisadas a partir de índices obtenidos de imágenes satelitales de la plataforma Landsat 8. Las muestras de entrenamiento y validación, fueron obtenidas a partir de relevamientos a campo e información complementaria correspondientes a la campaña agrícola 2019/2020. En la Figura 1 se puede observar un esquema del flujo de trabajo desarrollado.

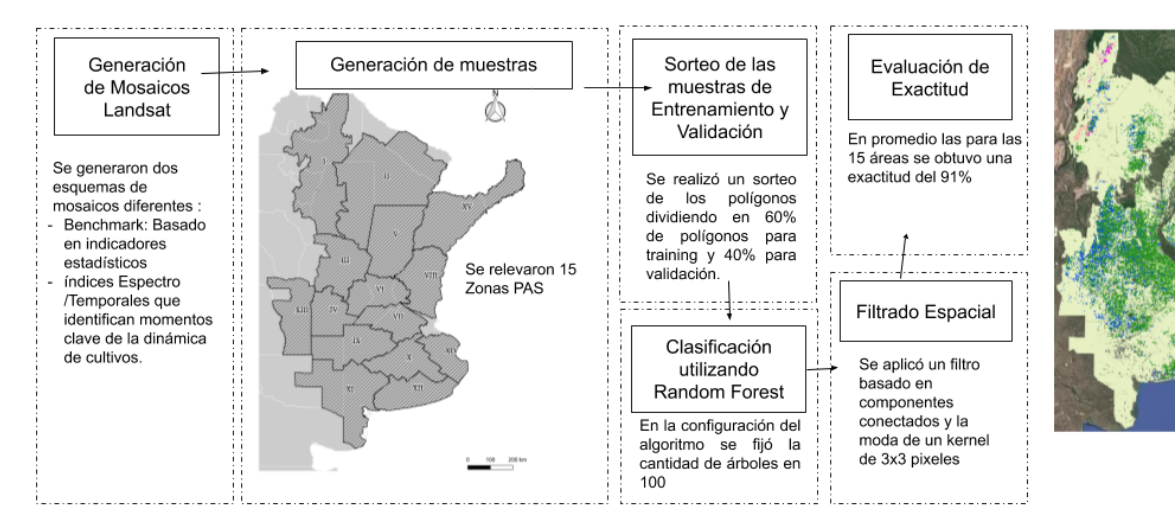

Figura 1. Flujo de trabajo para la generación del Mapa Nacional de Cultivos 2019/2020.

Se consideró una zonificación que incluye las principales áreas agrícolas del país basada en las zonas del Panorama Agrícola Semanal (PAS) de la Bolsa de Cereales de Buenos Aires (2019). Esta zonificación agrupa departamentos o partidos en 15 zonas en función de la distribución y abundancia de cultivos. En este trabajo se consideraron las zonas I a XV (Figura 2) con modificaciones. También se consideró una zonificación de áreas agroecológicas de Burkart (1989), para evitar incluir zonas áridas o con relieve muy marcado que impida la presencia de cultivos.

Para cada zona se realizaron en forma independiente, clasificaciones supervisadas, es decir clasificaciones que son entrenadas con muestras de referencia, que brindan información georeferenciada del tipo de cultivo y otras clases no agrícolas observadas en un número de lotes o parches a lo largo de la campaña considerada (2019/2020).

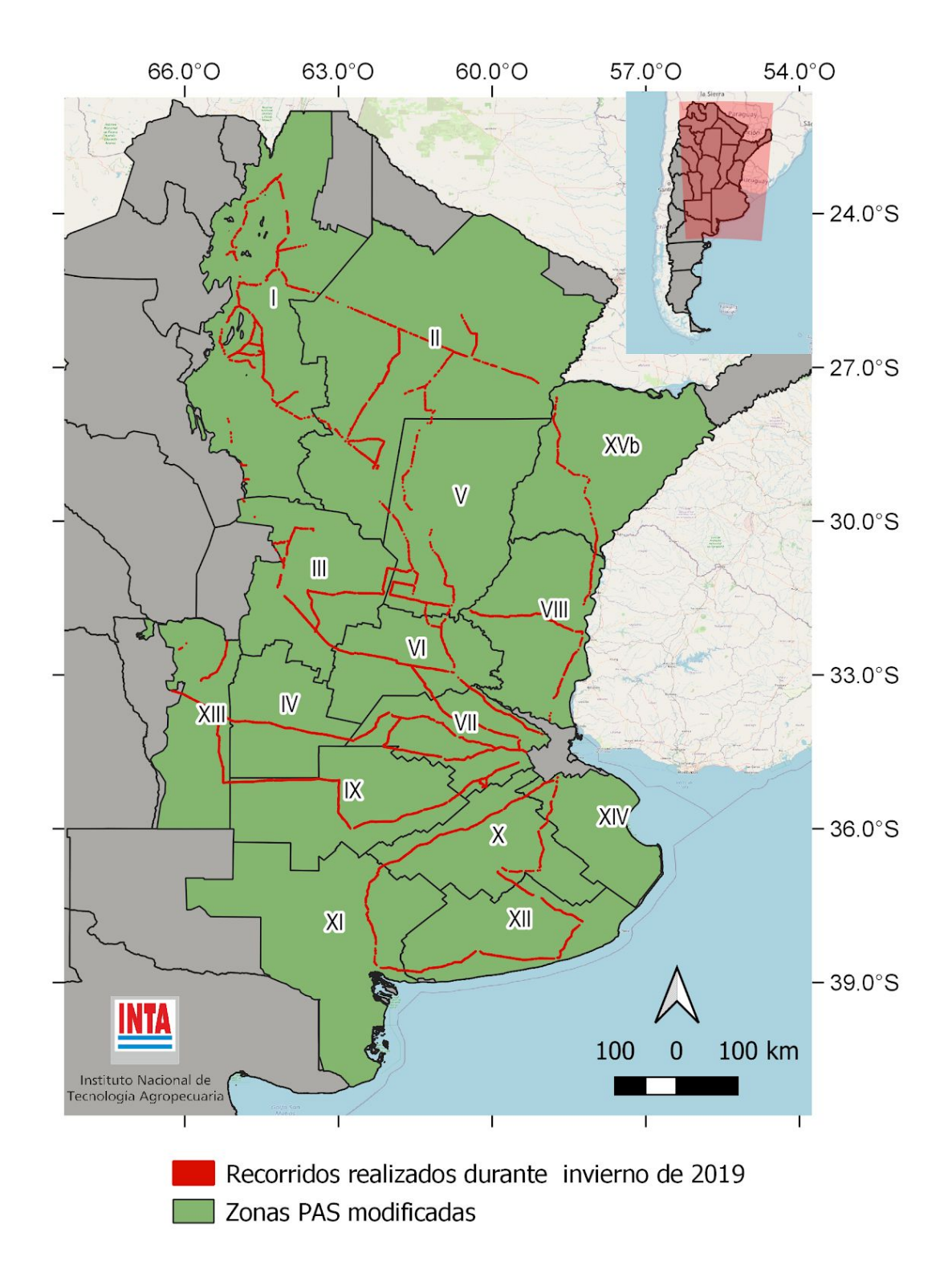

Figura 2. Zonas PAS consideradas para el Mapa Nacional de Cultivos 2019/2020. Líneas negras: límite de zonas PAS (Bolsa de Cereales de Buenos Aires, 2019) modificadas según Ecorregiones (Burkart, 1999). Líneas rojas: recorridos realizados durante la campaña de invierno de 2019.

Las muestras de entrenamiento se obtuvieron de dos maneras:

- A. Relevamientos a lo largo de diversas rutas y caminos del país buscando cubrir las principales áreas agrícolas de las zonas definidas (Figura 2). Se siguieron recomendaciones de relevamiento de muestras sobre vehículo propuestas por la red JECAM (2018), y se generó un nuevo protocolo de muestreo [\(LINK\)](http://jecam.org/wp-content/uploads/2018/04/protocolo_relevamientos_MNC.pdf). Los recorridos se realizaron en dos momentos del año: 1) octubre y noviembre de 2019 (para identificar cultivos de campaña de invierno) y en marzo, abril y mayo de 2020 (para identificar cultivos de campaña de verano). Los puntos fueron convertidos a polígonos de 50 m de radio con un método semi-automático, asegurando que describan un área homogénea (correspondiente a la misma descripción de clase) dentro de un lote o parche de vegetación.
- B. Información complementaria. Ésta se obtuvo a partir de productores, empresas y referentes con el objetivo de complementar información en zonas con menor disponibilidad de relevamientos. También se trata de información georreferenciada de momentos específicos a partir de la cual se generaron polígonos de entrenamiento.

En este trabajo se definieron clases que describen lo ocurrido en cada lote en dos momentos de la campaña agrícola: 1) invierno 2019 y 2) verano 2020. Consideramos la definición de cultivos agrícolas propuesta por la red JECAM (2018), que considera una cobertura herbácea plantada y cosechada dentro de los 12 meses. Como excepción también se incluye a los cultivos de caña de azúcar. Para cada zona se definieron clases de cultivos que en conjunto representaron hasta el 95 % del área sembrada en las últimas 5 campañas (basadas en estadísticas de MAGyP, 2018), de los departamentos incluidos en cada zona PAS. También se registraron otras clases no agrícolas con la finalidad de discriminar el área agrícola y no agrícola. La totalidad de clases definidas se pueden observar en las Tablas 1 y 2.

Tabla 1. Clases definidas para el Mapa Nacional de Cultivos de la campaña de invierno 2019 y su descripción. La columna ID<sub>INV</sub> representa la identificación numérica de cada clase en el mapa generado.

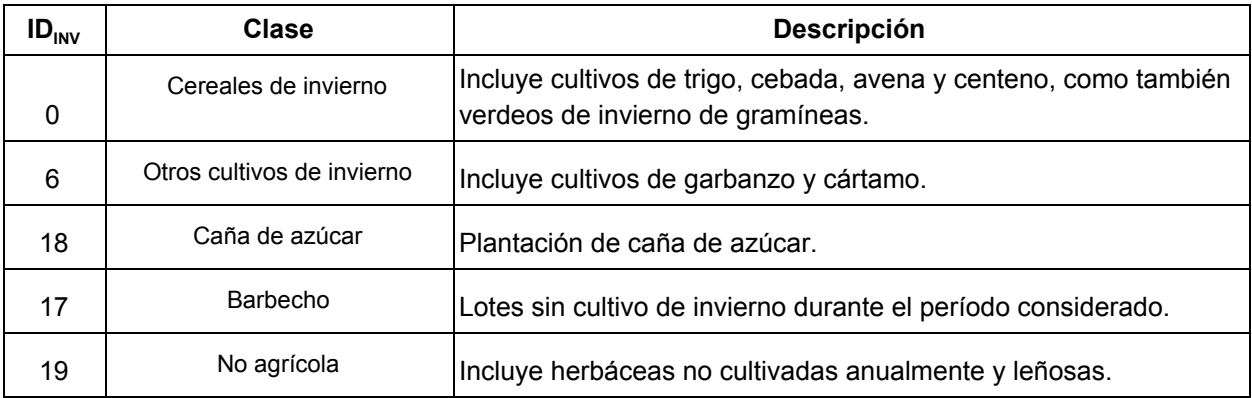

Tabla 2. Clases definidas para el Mapa Nacional de Cultivos de la campaña de verano 2020 y su descripción. La columna ID<sub>vER</sub> representa la identificación numérica de cada clase en el mapa generado.

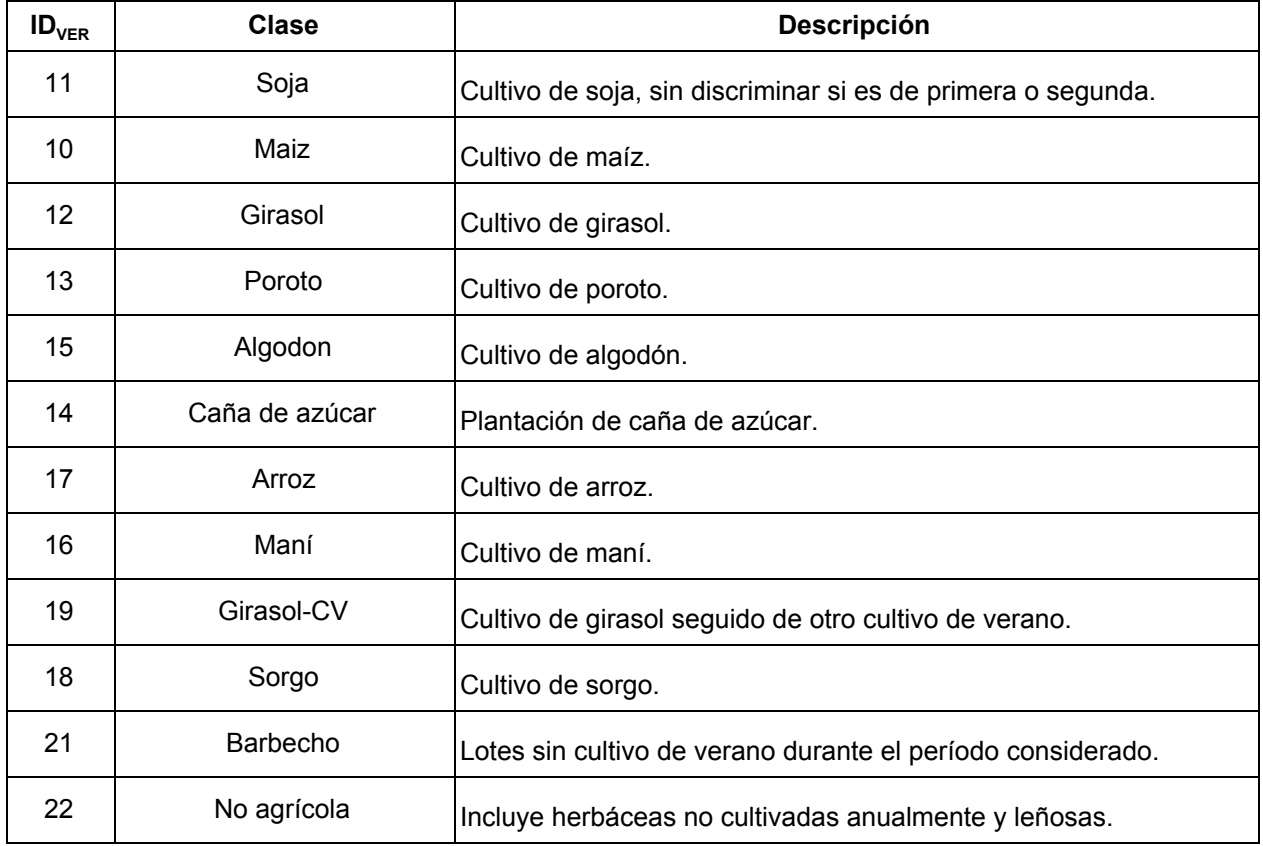

Mediante la herramienta Google Earth Engine, se generaron índices a partir del catálogo de imágenes LANDSAT 8 (30 m de resolución) disponibles para el área de estudio durante la campaña 2019-2020. Para los mapas de invierno 2019 se consideró el período entre el 1 de junio de 2019 y el 31 de diciembre de 2019. Para los mapas de verano se consideró el período entre el 1 de septiembre 2019 y el 31 de mayo de 2020. Se utilizaron dos tipos de índices: 1) basados en métricas que describen la distribución de frecuencias (e.g. percentiles, desvío estándar) de los valores observados en 2 subperíodos ([MapBiomas](http://chaco.mapbiomas.org/) Chaco) (Anexo Tabla AX1), y 2) variables que describen la dinámica temporal de índices de vegetación a lo largo de la campaña (e.g. momento de picos, pendientes) que mostraron incrementos en la exactitud para coberturas con estacionalidad muy marcada como los cultivos (de Abelleyra *et al.*, 2020).

Se realizaron separadamente clasificaciones para cada zona PAS incluyendo clases de las que se obtuvieron más de 20 muestras. En casos de clases relevantes con escaso número de muestras, se utilizaron muestras de zonas adyacentes pertenecientes a un mismo gradiente latitudinal. Las clases finalmente consideradas por zona se muestran en las Tablas 3 y 4. Las muestras fueron separadas en dos grupos: 1) muestras de entrenamiento, que correspondieron al 60% de los polígonos de cada clase y 2) muestras de validación, que correspondieron al 40% restante de los polígonos de cada clase. Las muestras de entrenamiento fueron utilizadas

para correr el clasificador Random Forest, también sobre la plataforma Google Earth Engine. Con las muestras de validación se generaron indicadores del error de clasificación como Exactitud general, de usuario y de productor e índice Kappa (Congalton, 1991). Se aplicó un filtro espacial de vecindad con ventana (*kernel*) de 1 pixel (Souza and Azevedo, 2017) para corregir la presencia de píxeles aislados dentro de lotes o parches de vegetación. También se aplicaron máscaras de cuerpos de agua (Pekel *et al.*, 2016), ejidos urbanos (IGN, 2019) y áreas inundables, basada en el mapa de coberturas de Volante *et al*. (2010).

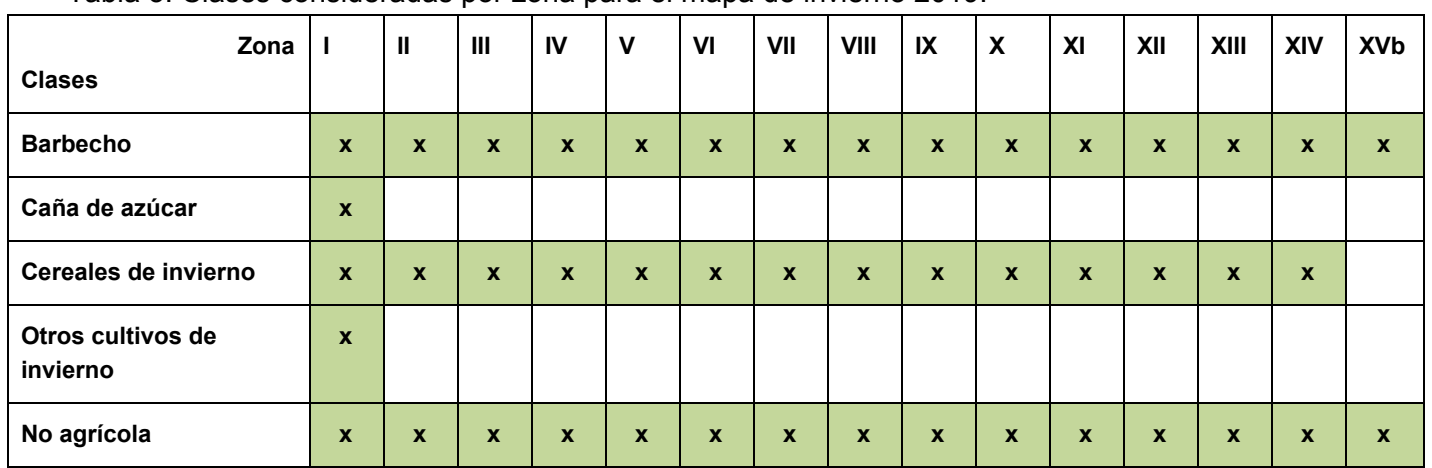

Tabla 3. Clases consideradas por zona para el mapa de invierno 2019.

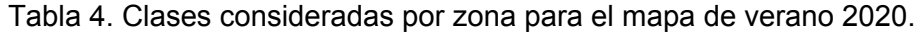

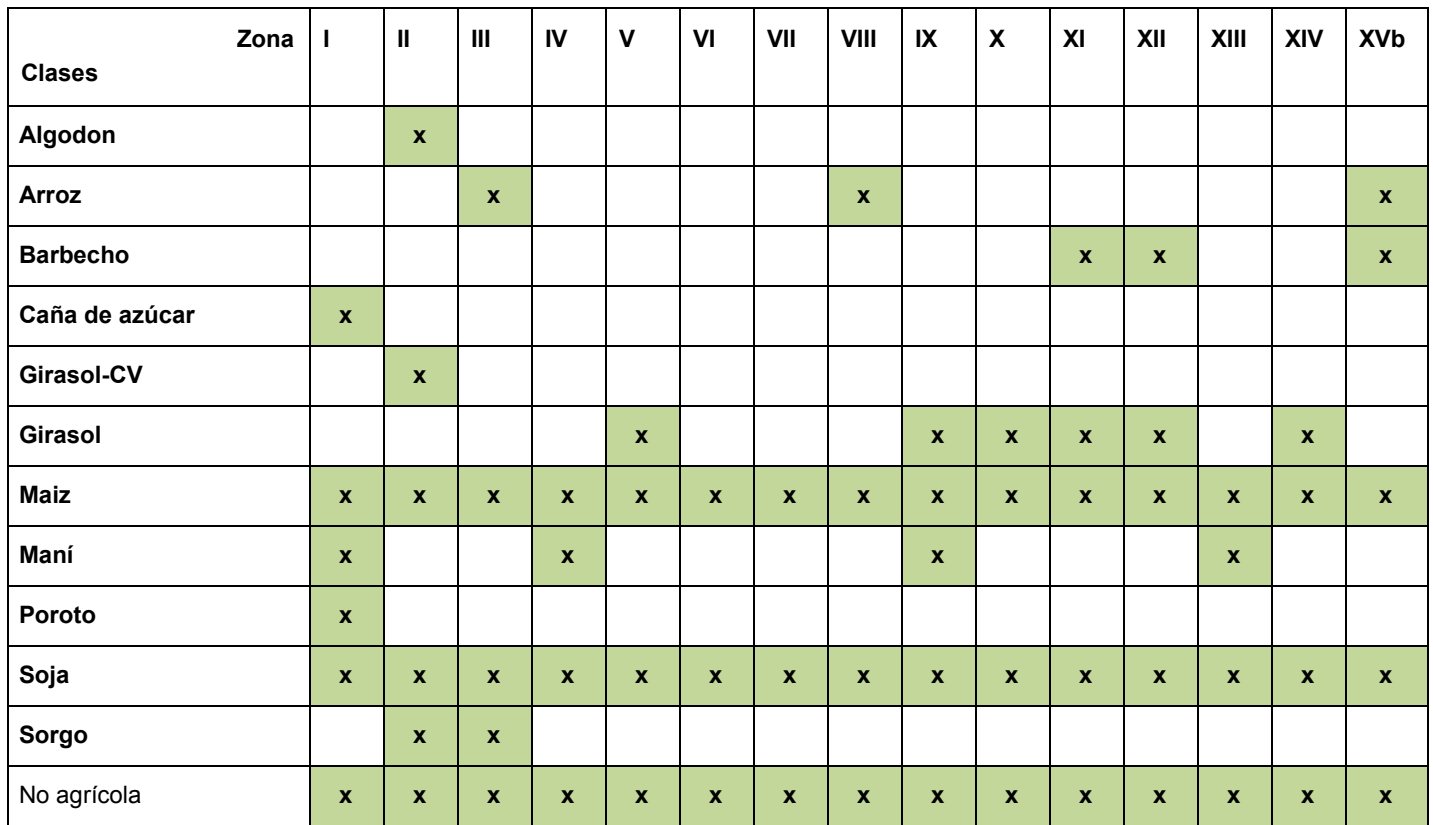

### **3. Resultados**

#### a. Exactitud obtenida

La exactitud general y el índice Kappa fueron en promedio de 0,91 y 0,85 respectivamente para los mapas de invierno 2019, y de 0,88 y 0,82 respectivamente para los mapas de verano 2020 (Tablas 5 y 6). Los mapas de invierno, con menor número de clases que los mapas de verano, mostraron en general exactitudes altas (por encima del 90 %), excepto por lo observado en dos zonas con exactitudes menores (zona I, 0,78; zona XI, 0.83). Los mapas de verano, mostraron mucha más variación entre zonas en cuanto a valores de exactitud e índice kappa, estando en parte asociado al número de clases por zona.

Con respecto a la exactitud por clase (Tablas 7 y 8), las clases con mayor representación (cereales de invierno, soja, maíz, etc.) en general mostraron altas exactitudes, mientras que clases menos representadas (girasol en algunas zonas, algodón, sorgo) mostraron exactitudes más bajas . La exactitud de clases no agrícolas fue en general alta.

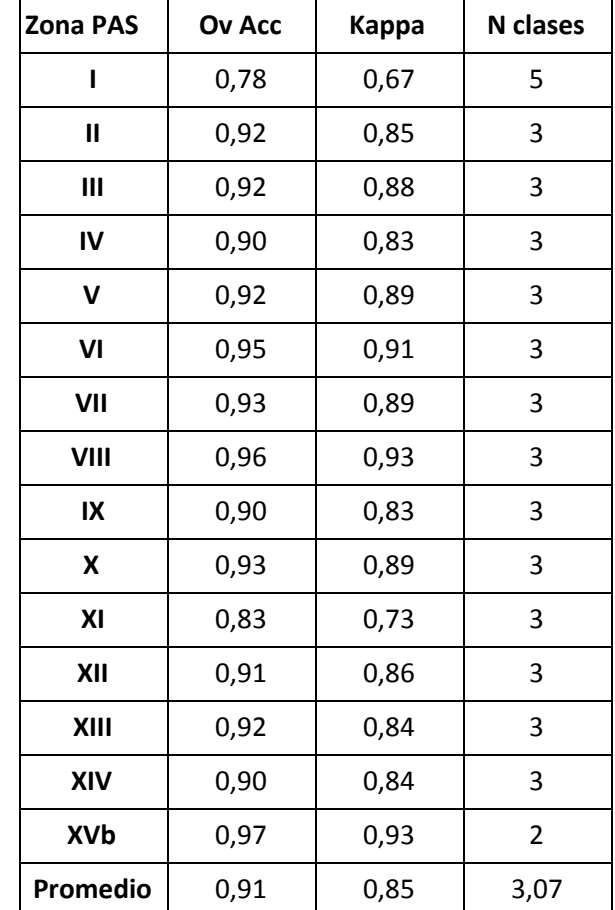

Tabla 5. Exactitud general, índice Kappa y número de clases por zona para la clasificación de invierno 2019.

Tabla 6. Exactitud general, índice Kappa y número de clases por zona para la clasificación de verano 2020.

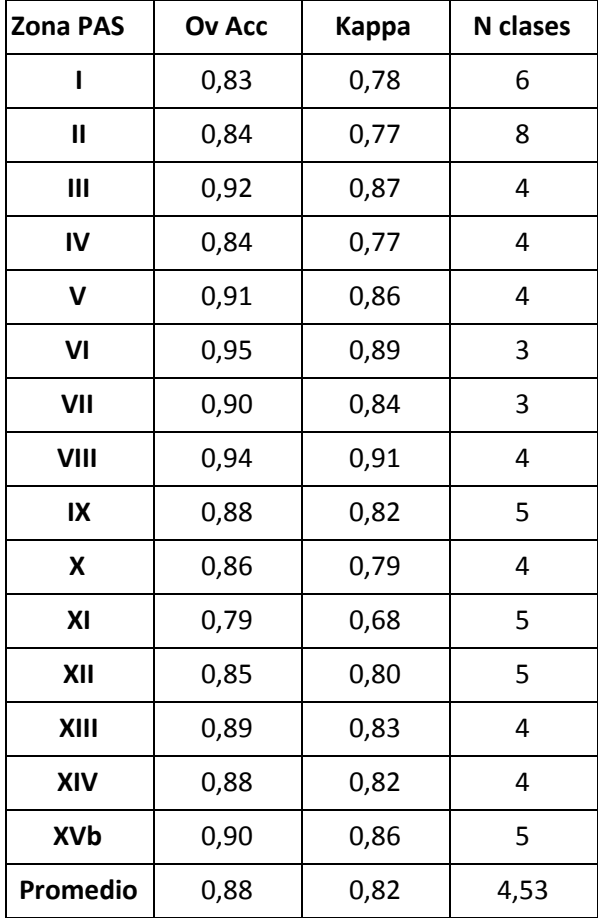

| Zona                       | <b>Cereales de</b><br>invierno | <b>Otros cultivos</b><br>de invierno | <b>Barbecho</b> | Caña de azúcar | No agrícola |  |
|----------------------------|--------------------------------|--------------------------------------|-----------------|----------------|-------------|--|
| L                          | 0,74                           | 0,38                                 | 0,80            | 0,87           | 0,80        |  |
| $\pmb{\parallel}$          | 0,89                           |                                      | 0,88            |                | 0,95        |  |
| Ш                          | 0,92                           |                                      | 0,93            |                | 0,92        |  |
| $\boldsymbol{\mathsf{IV}}$ | 0,73                           |                                      | 0,93            |                | 0,92        |  |
| $\mathbf v$                | 0,93                           |                                      | 0,92            |                | 0,93        |  |
| VI                         | 0,92                           |                                      | 0,97            |                | 0,93        |  |
| VII                        | 0,93                           |                                      | 0,95            |                | 0,91        |  |
| VIII                       | 0,94                           |                                      | 0,95            |                | 0,97        |  |
| $\sf IX$                   | 0,87                           |                                      | 0,94            |                | 0,87        |  |
| $\pmb{\mathsf{x}}$         | 0,89                           |                                      | 0,95            |                | 0,93        |  |
| XI                         | 0,82                           |                                      | 0,80            |                | 0,86        |  |
| XII                        | 0,88                           |                                      | 0,93            |                | 0,91        |  |
| XIII                       | 0,75                           |                                      | 0,94            |                | 0,92        |  |
| XIV                        | 0,83                           |                                      | 0,94            |                | 0,92        |  |
| <b>XVb</b>                 |                                |                                      | 0,96            |                | 0,97        |  |

Tabla 7. Promedio de Exactitudes de usuario y productor por zona para el mapa de invierno 2019.

| Zona                                | <b>Maiz</b> | Soja | Girasol | Poroto | Caña de azúcar | Algodon | Mani | Arroz | Sorgo | Girasol<br>$-CV$ | <b>Barbecho</b> | <b>No</b><br>agrícola |
|-------------------------------------|-------------|------|---------|--------|----------------|---------|------|-------|-------|------------------|-----------------|-----------------------|
| $\mathbf{I}$                        | 0,75        | 0,78 |         | 0,78   | 0,92           |         | 0,73 |       |       |                  |                 | 0,88                  |
| $\sf II$                            | 0,75        | 0,82 |         |        |                | 0,53    |      | 0,95  | 0,51  | 0,54             |                 | 0,93                  |
| $\mathbf{III}$                      | 0,93        | 0,95 |         |        |                |         |      |       | 0,59  |                  |                 | 0,87                  |
| $\mathbf{N}$                        | 0,77        | 0,86 |         |        |                |         | 0,92 |       |       |                  |                 | 0,88                  |
| $\mathbf V$                         | 0,80        | 0,95 | 0,70    |        |                |         |      |       |       |                  |                 | 0,95                  |
| VI                                  | 0,94        | 0,96 |         |        |                |         |      |       |       |                  |                 | 0,87                  |
| VII                                 | 0,87        | 0,92 |         |        |                |         |      |       |       |                  |                 | 0,90                  |
| <b>VIII</b>                         | 0,81        | 0,93 |         |        |                |         |      | 0,97  |       |                  |                 | 0,96                  |
| $\sf IX$                            | 0,88        | 0,92 | 0,54    |        |                |         | 0,71 |       |       |                  |                 | 0,88                  |
| $\pmb{\mathsf{x}}$                  | 0,79        | 0,89 | 0,60    |        |                |         |      |       |       |                  |                 | 0,91                  |
| $\boldsymbol{X}$                    | 0,53        | 0,75 | 0,82    |        |                |         |      |       |       |                  | 0,79            | 0,89                  |
| $\pmb{\mathsf{X}}\pmb{\mathsf{II}}$ | 0,81        | 0,86 | 0,81    |        |                |         |      |       |       |                  | 0,82            | 0,89                  |
| XIII                                | 0,83        | 0,84 |         |        |                |         | 0,84 |       |       |                  |                 | 0,98                  |
| $\pmb{\mathsf{X}}\pmb{\mathsf{IV}}$ | 0,85        | 0,86 | 0,81    |        |                |         |      |       |       |                  |                 | 0,95                  |
| XVb                                 | 0,80        | 0,89 |         |        |                |         |      | 0,96  |       |                  | 0,90            | 0,89                  |

Tabla 8. Promedio de Exactitudes de usuario y productor por zona para el mapa de verano 2020.

#### b. Mapas

A continuación se muestran los mapas de invierno 2019 y verano 2020 generados tanto a nivel nacional (Figura 3 y 4), como también mostrando el detalle de cada zona PAS (Figuras 5 a 34). Se puede acceder al mapa desde una aplicación para su visualización desde la web: <https://intalulc.users.earthengine.app/view/mnc19-20>. También se pueden visualizar y descargar los mapas en formato geotiff desde GeoINTA [\(www.geointa.inta.gob.ar\)](http://www.geointa.inta.gob.ar/).

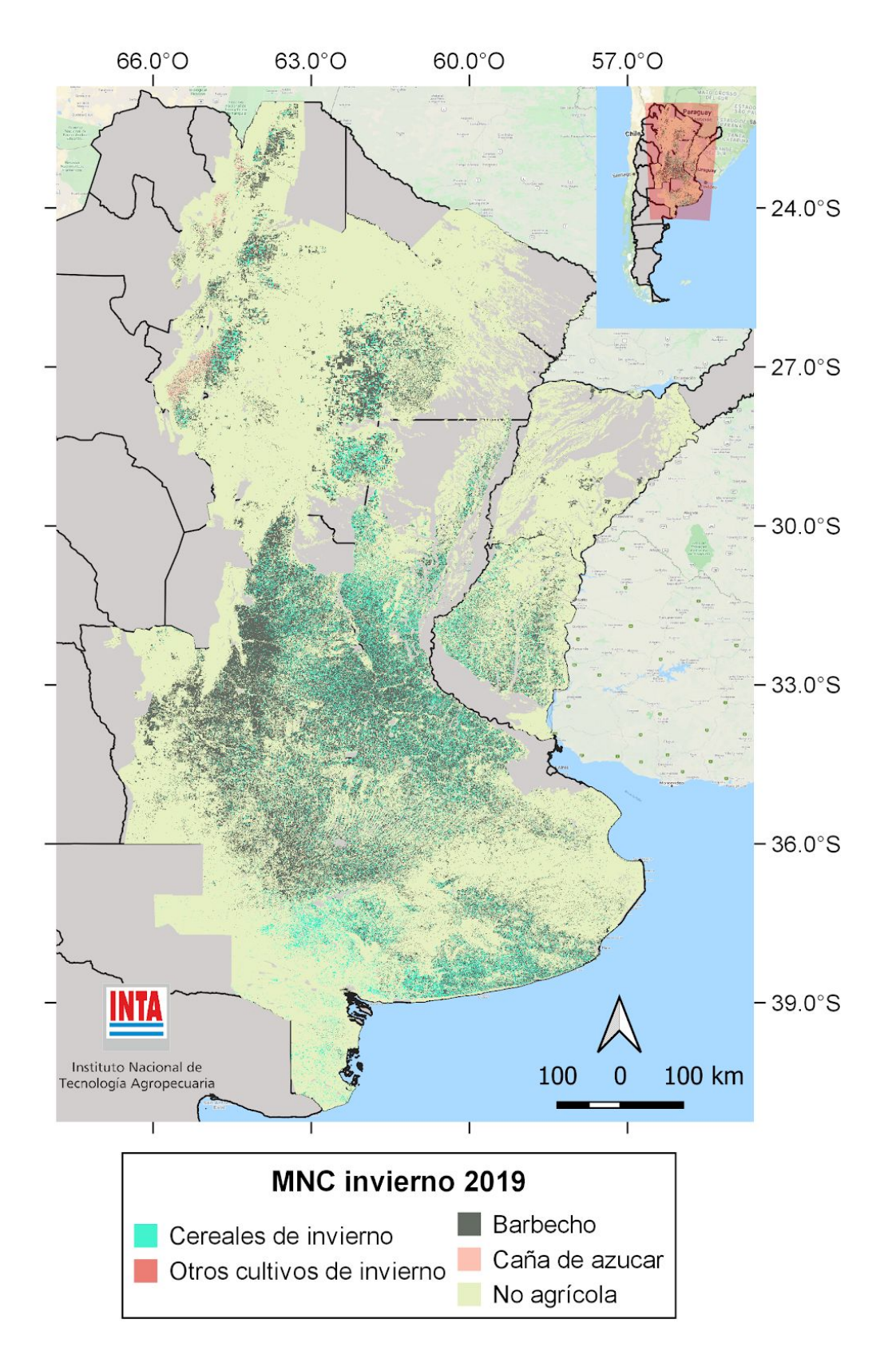

Figura 3. Mapa Nacional de Cultivos invierno 2019.

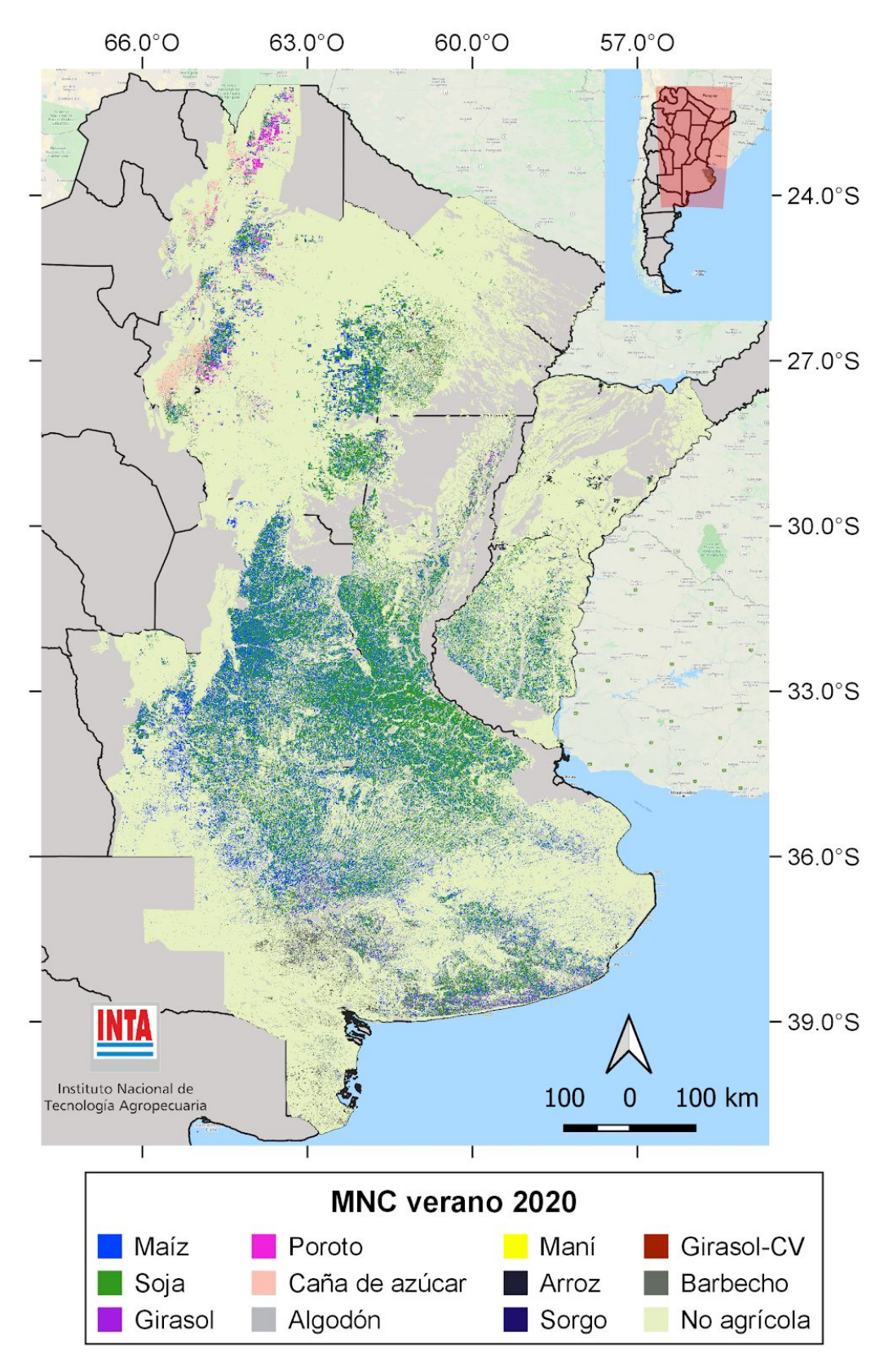

Figura 4. Mapa Nacional de Cultivos verano 2020.

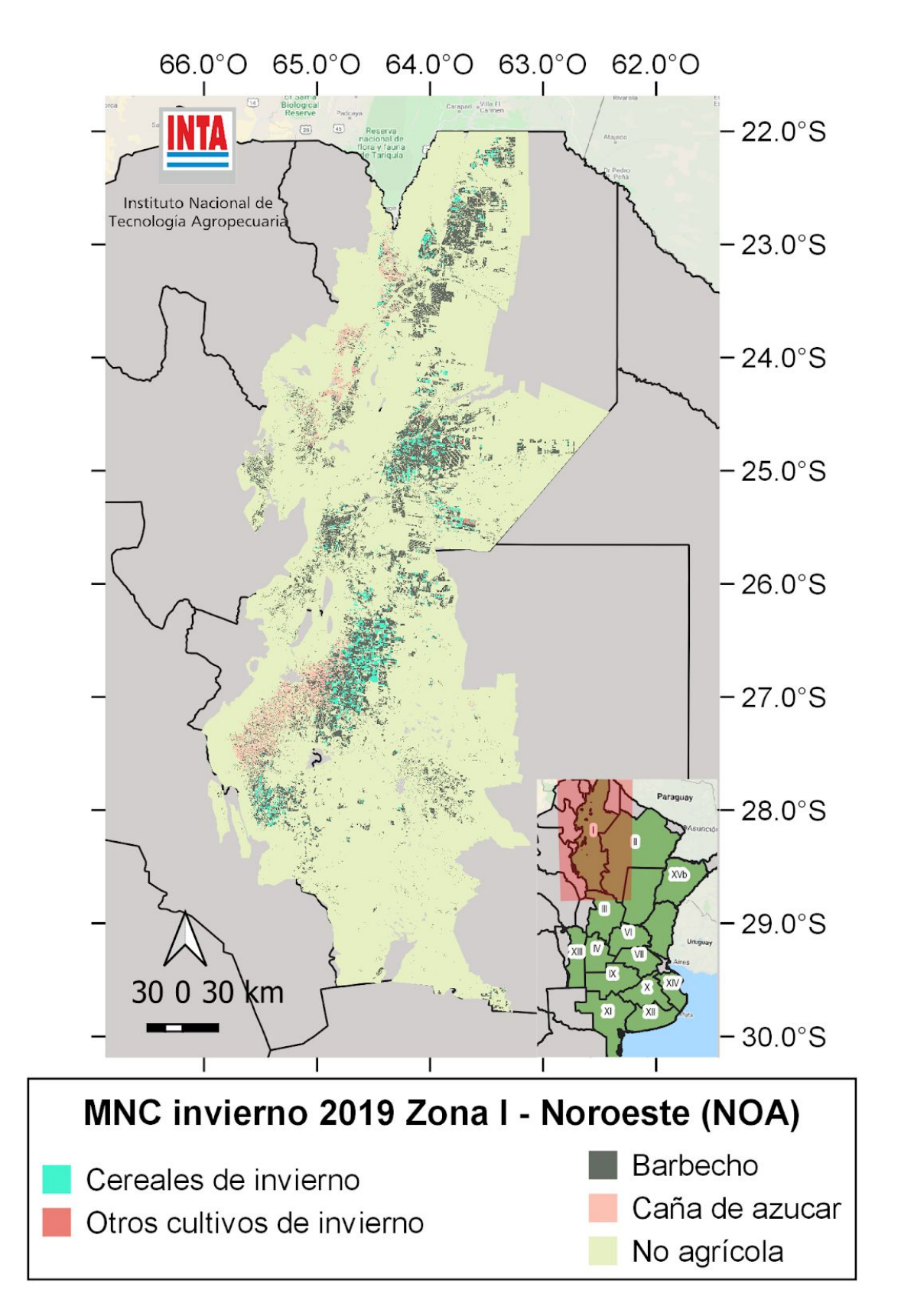

Figura 5. Mapa de Cultivos invierno 2019. Zona I (NOA).

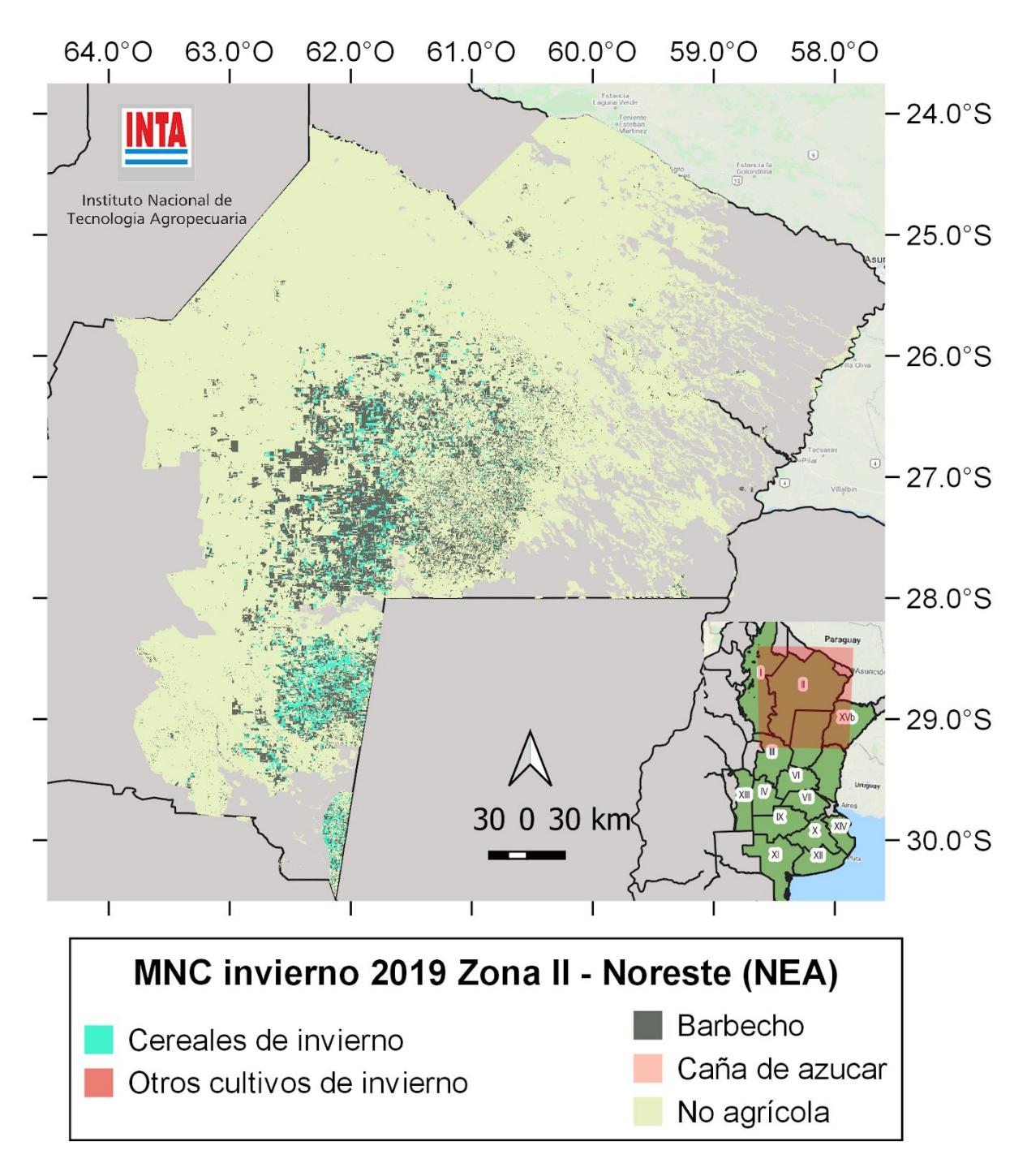

Figura 6. Mapa de Cultivos invierno 2019. Zona II (NEA).

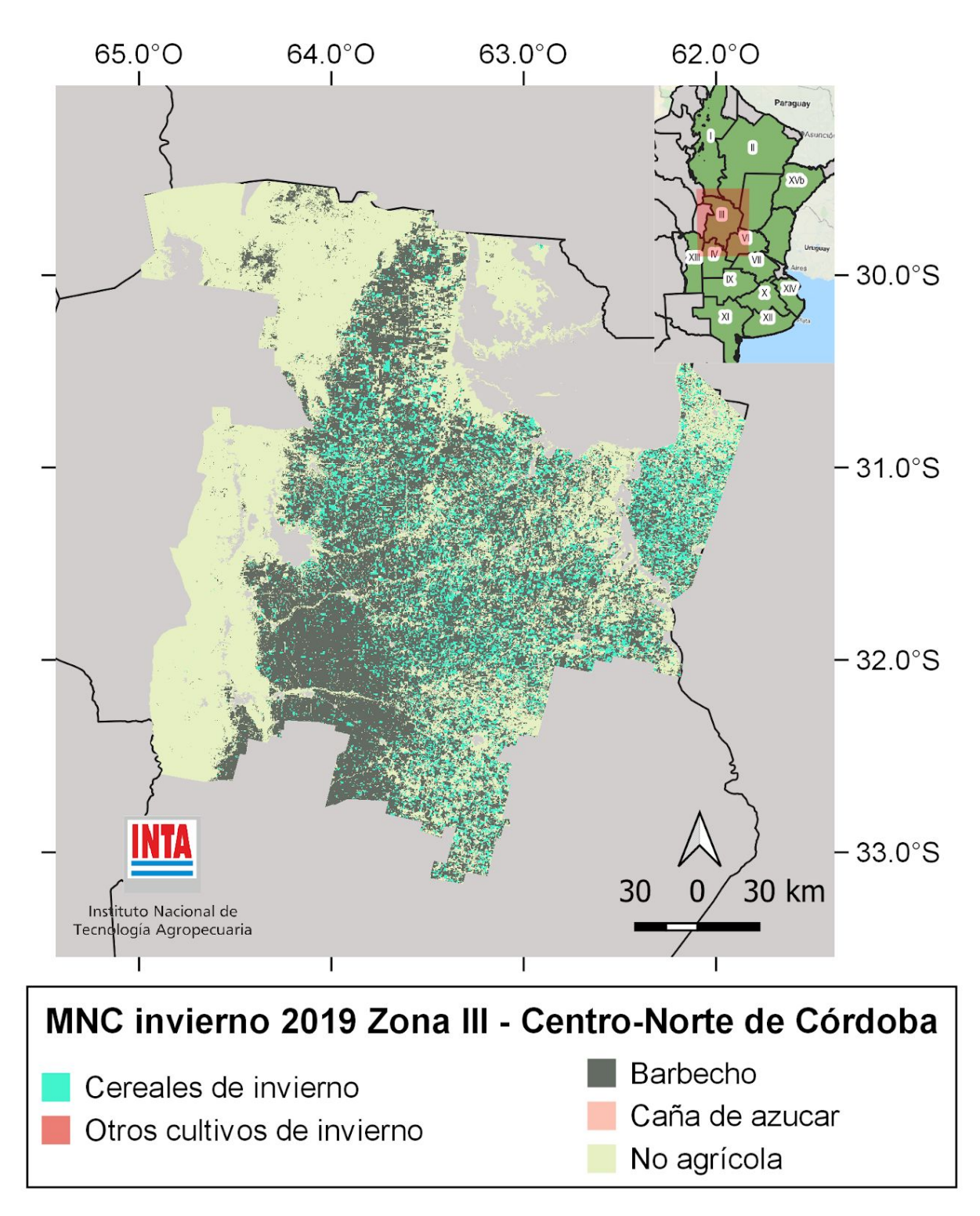

Figura 7. Mapa de Cultivos invierno 2019. Zona III (Centro Norte de Córdoba).

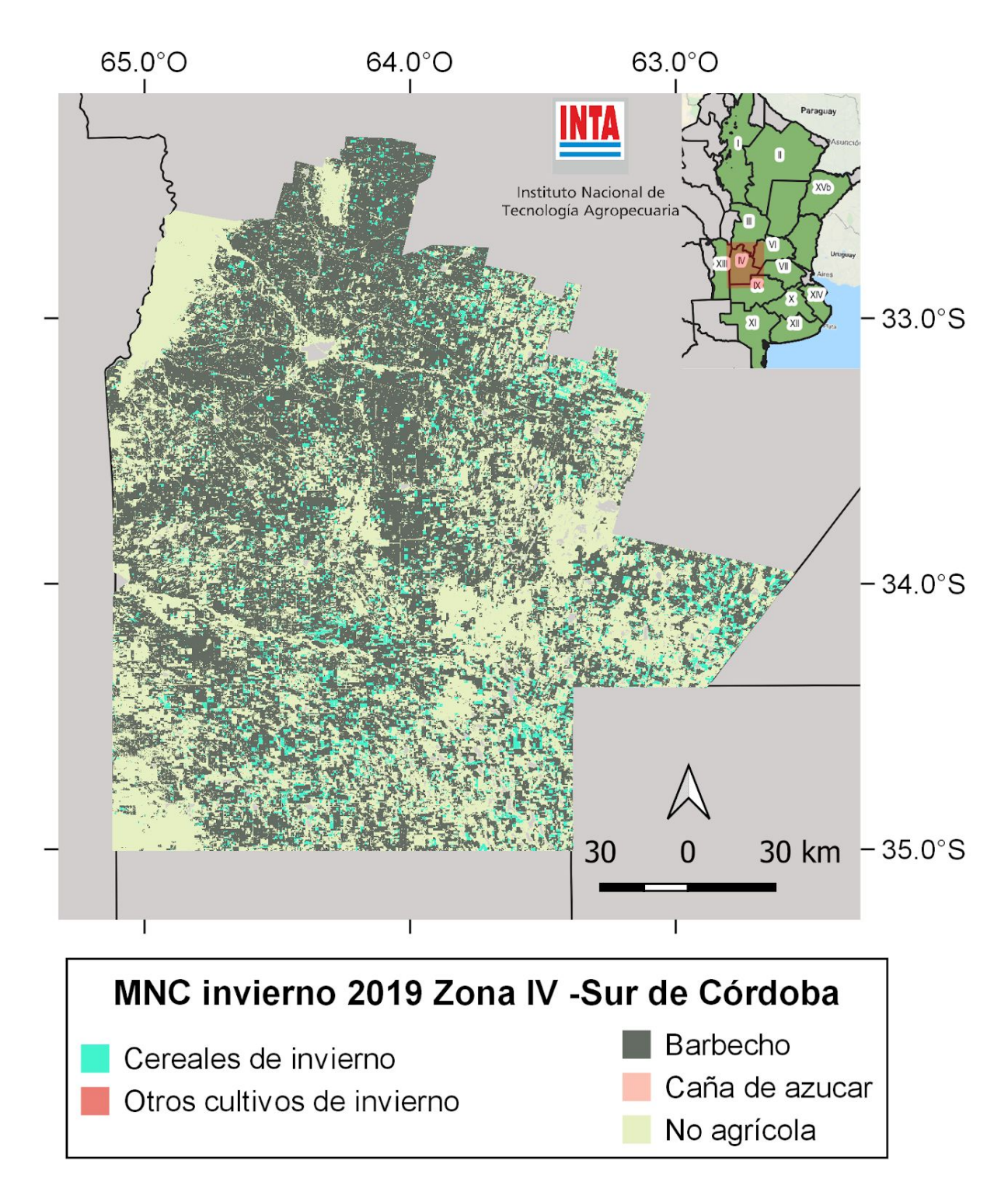

Figura 8. Mapa de Cultivos invierno 2019. Zona IV (Sur de Córdoba).

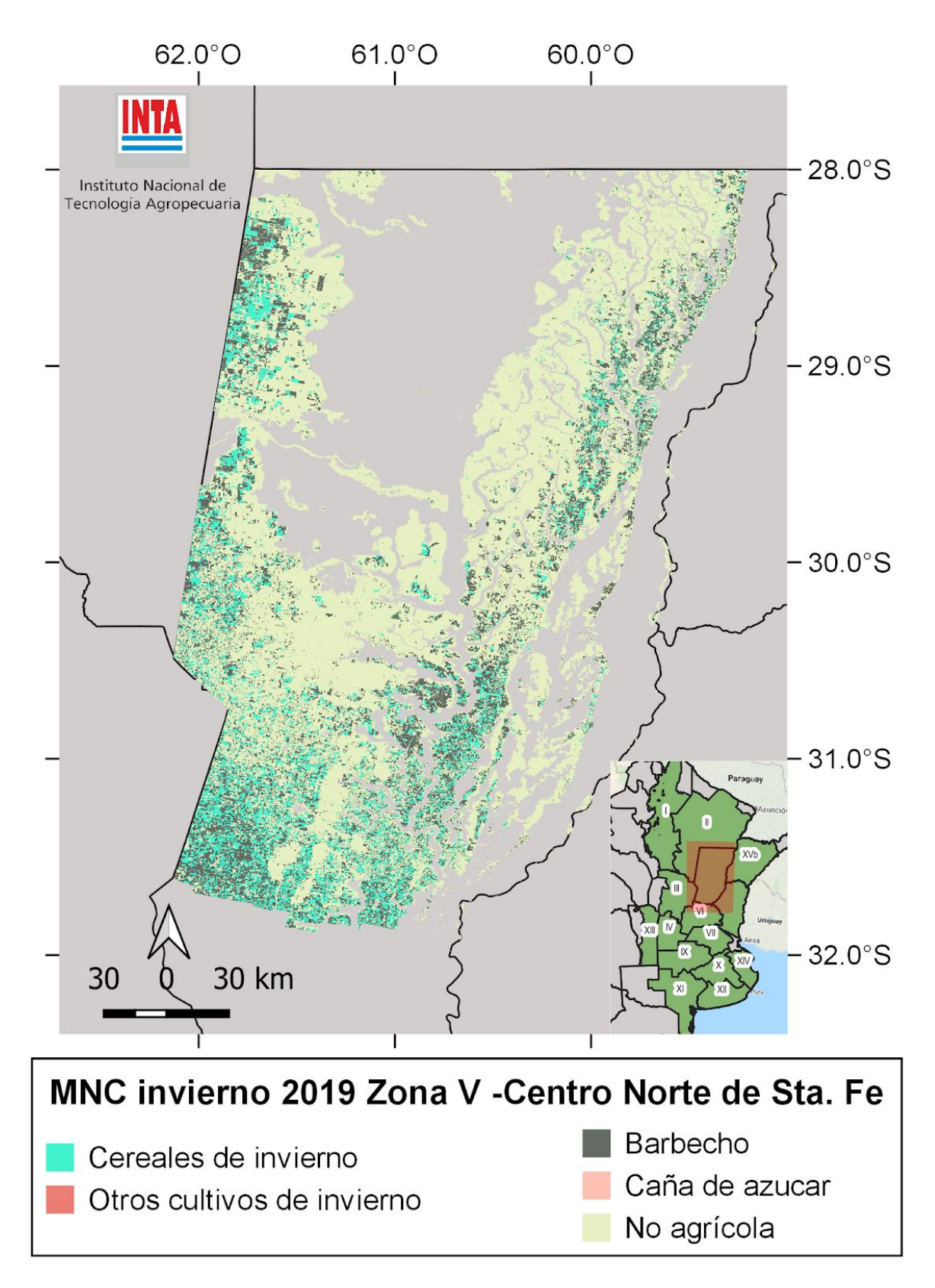

Figura 9. Mapa de Cultivos invierno 2019. Zona V (Centro Norte de Santa Fe).

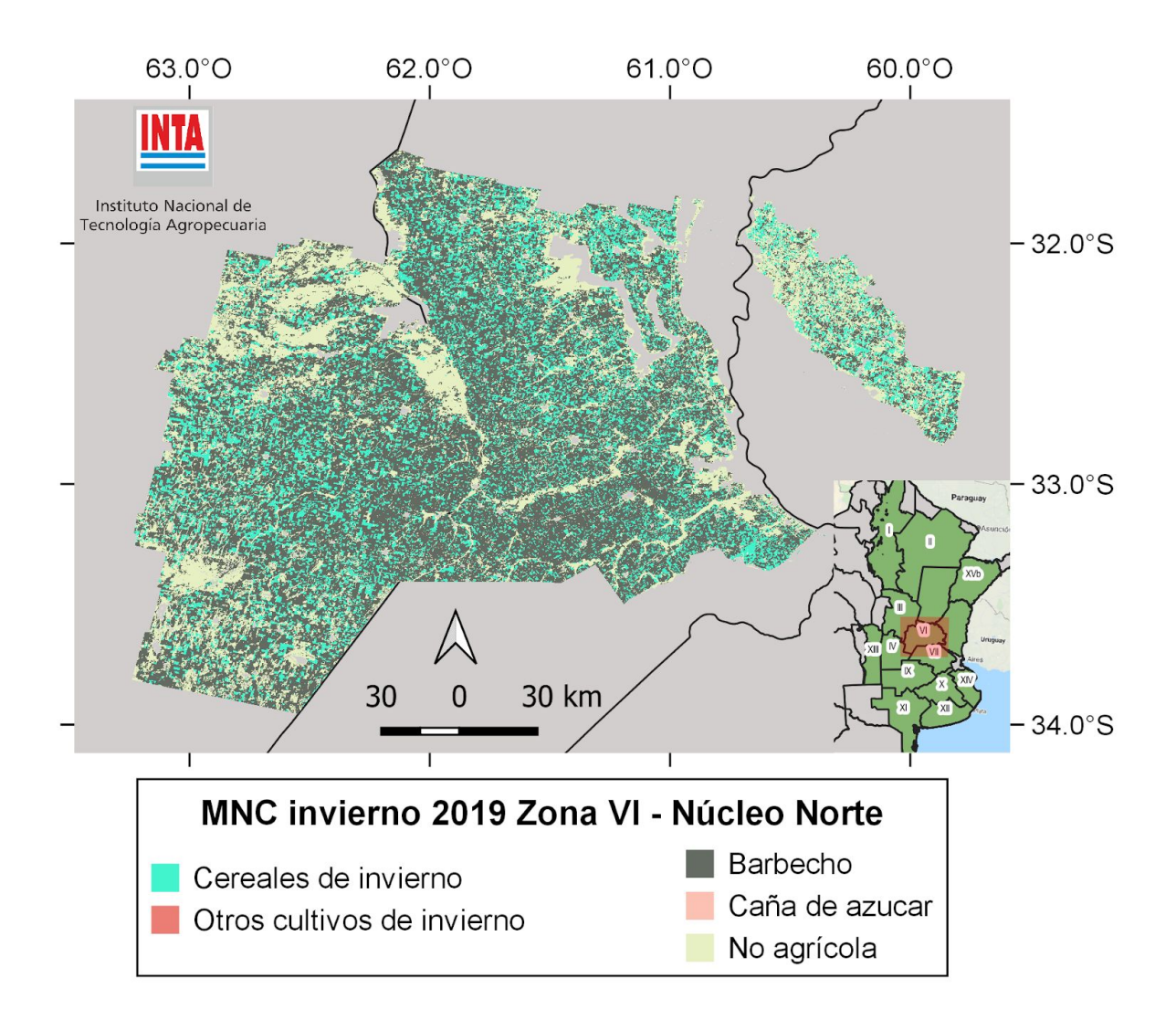

Figura 10. Mapa de Cultivos invierno 2019. Zona VI (Núcleo Norte).

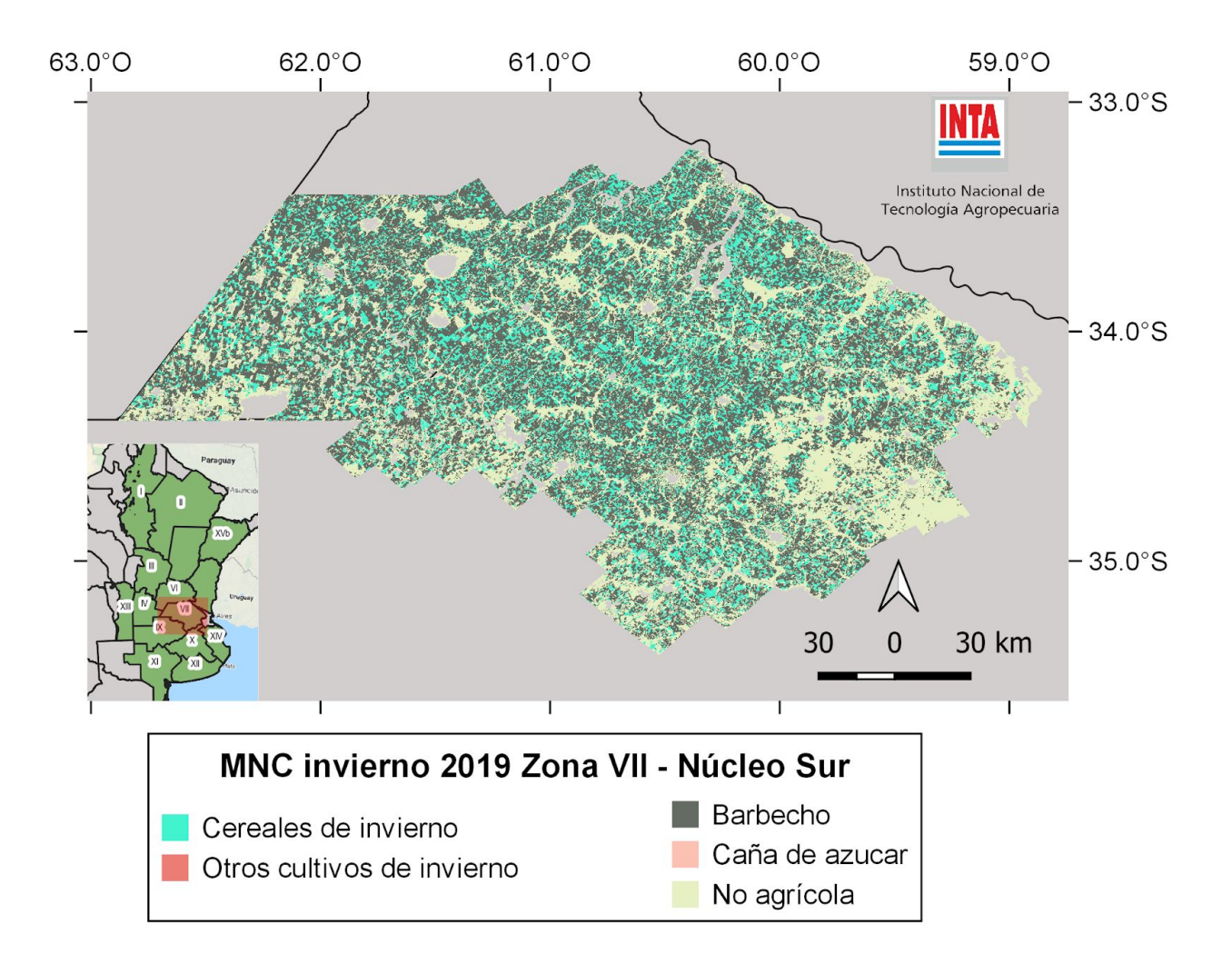

Figura 11. Mapa de Cultivos invierno 2019. Zona VII (Núcleo Sur).

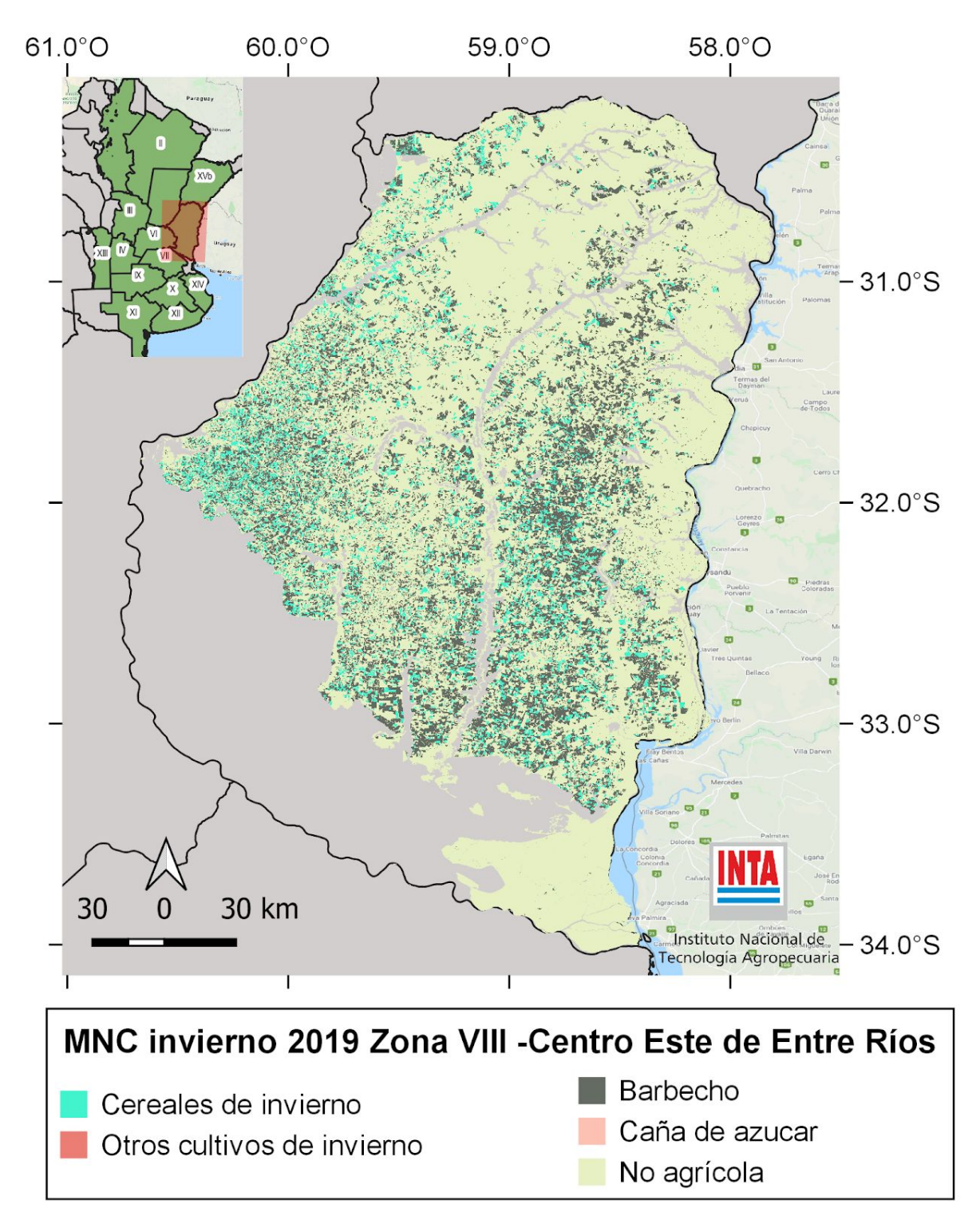

Figura 12. Mapa de Cultivos invierno 2019. Zona VIII (Centro Este de Entre Ríos).

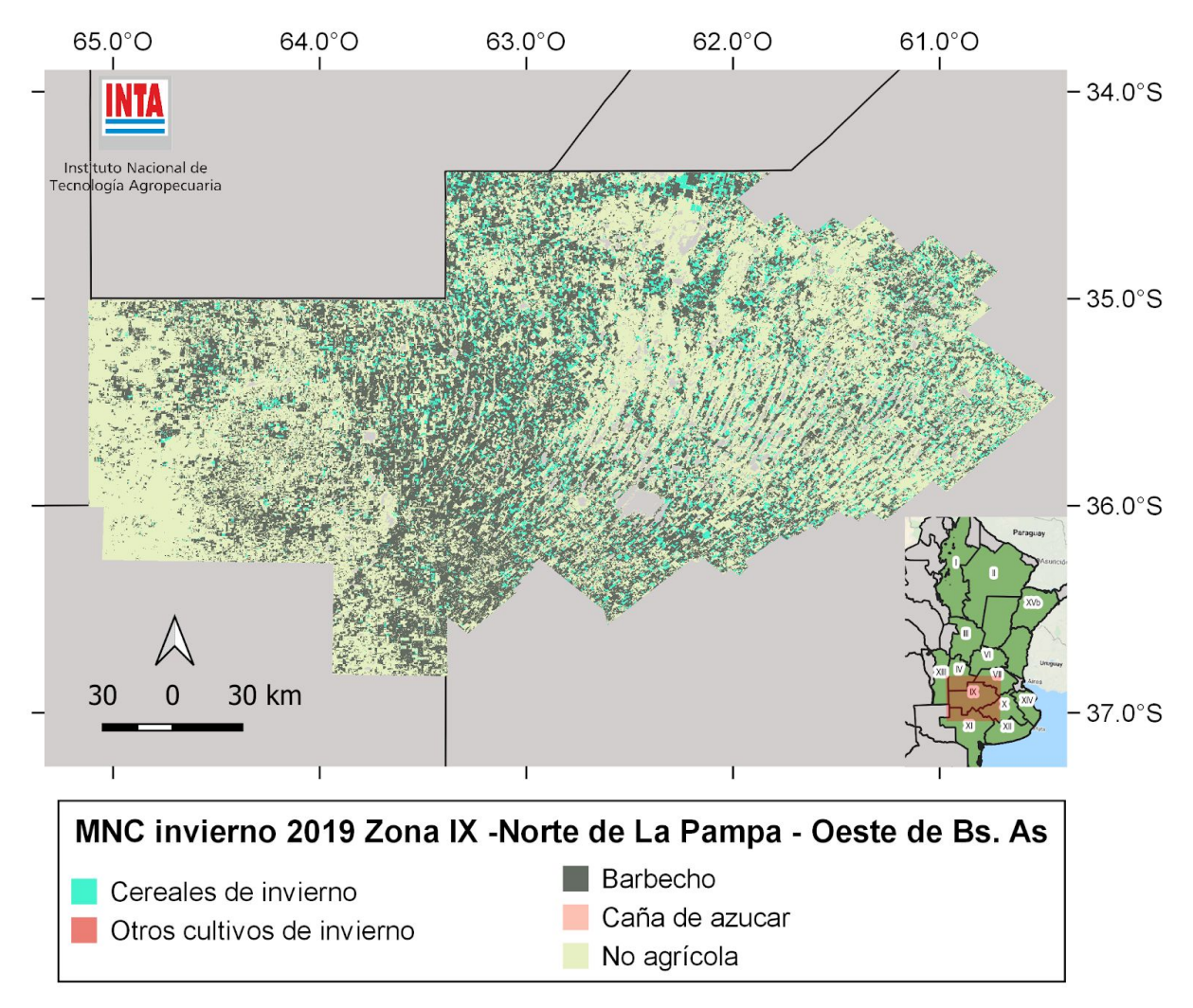

Figura 13. Mapa de Cultivos invierno 2019. Zona IX (Norte de La Pampa - Oeste de Buenos Aires).

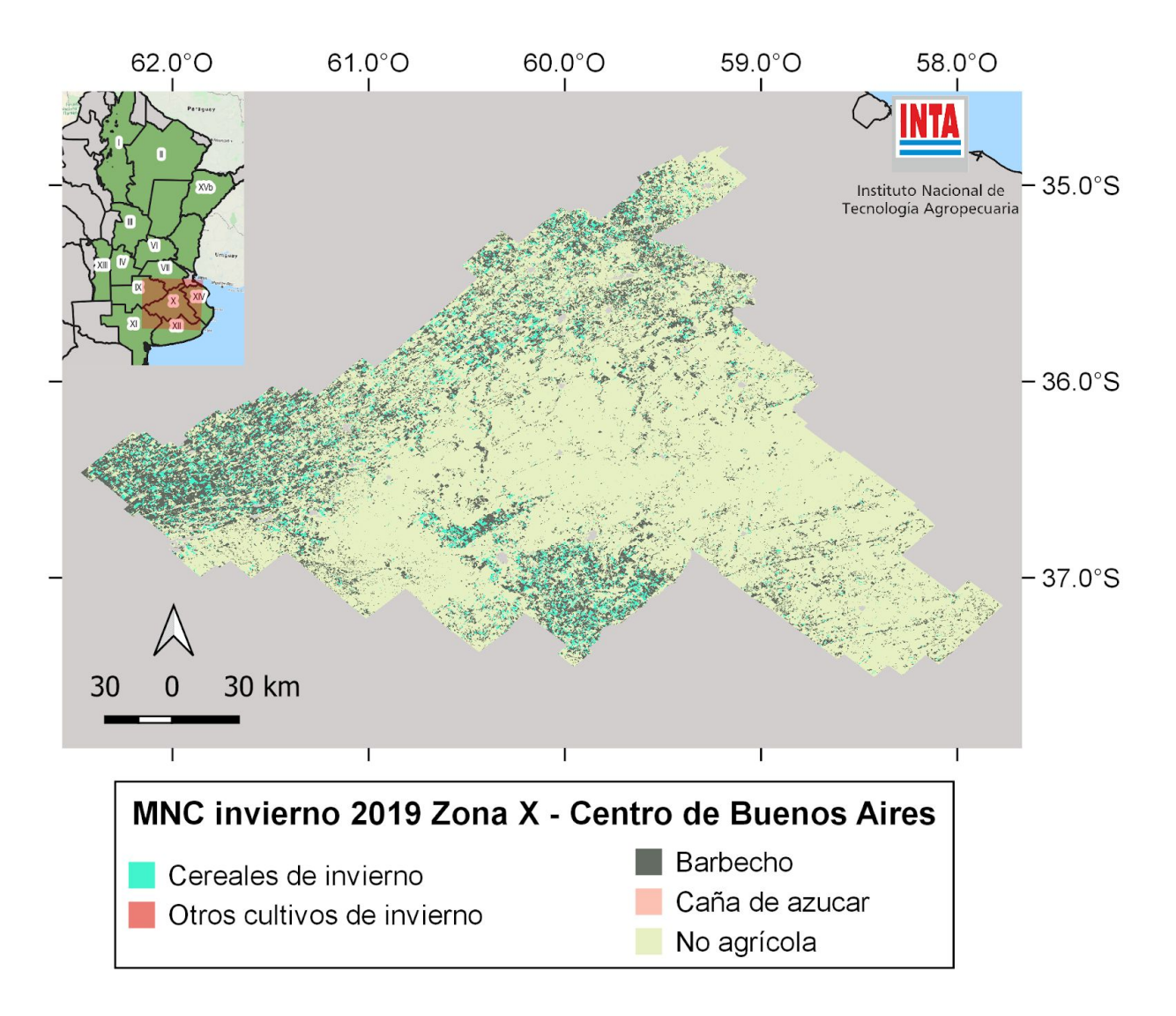

Figura 14. Mapa de Cultivos invierno 2019. Zona X (Centro de Buenos Aires).

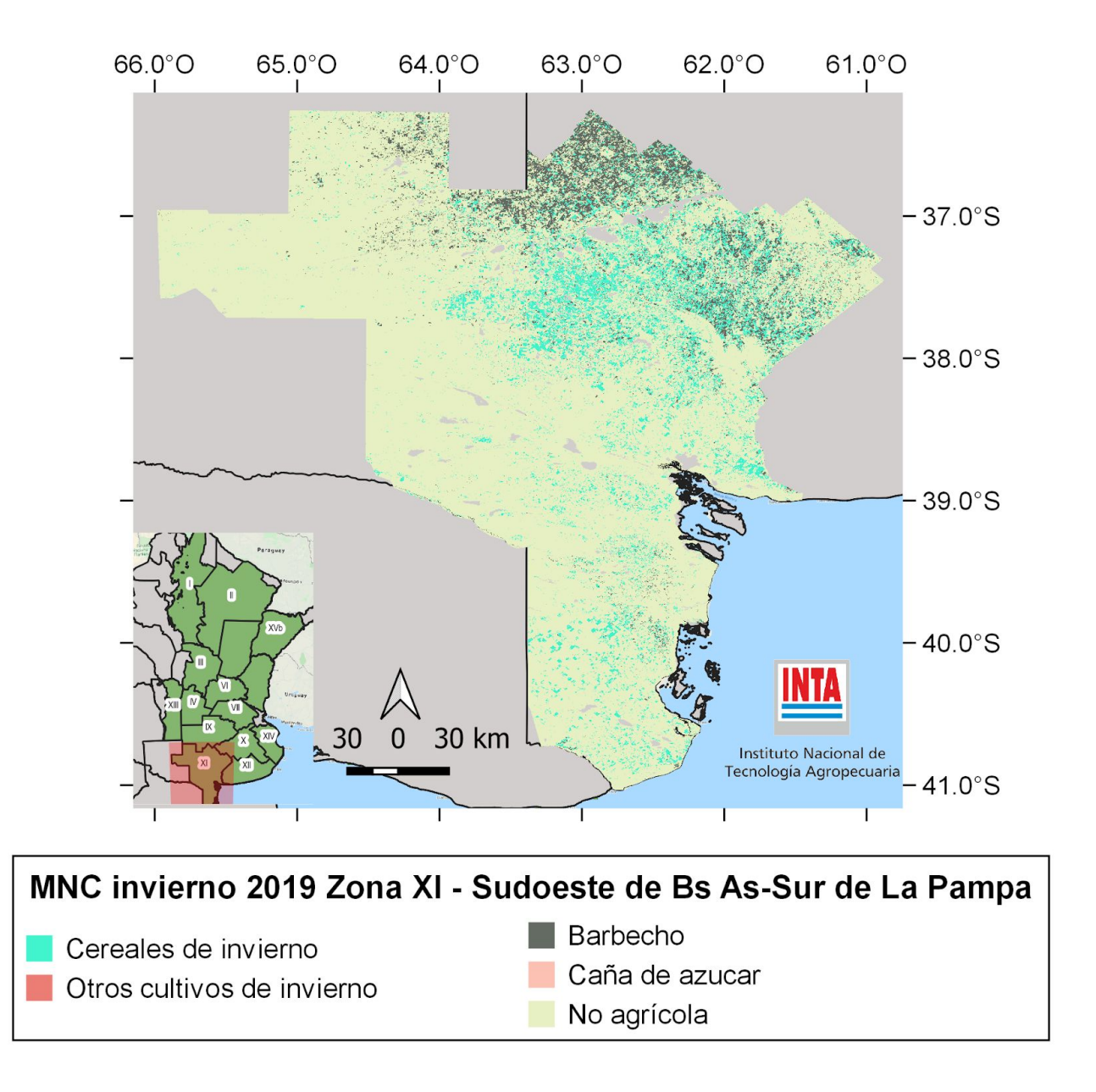

Figura 15. Mapa de Cultivos invierno 2019. Zona XI (Sudoeste de Buenos Aires).

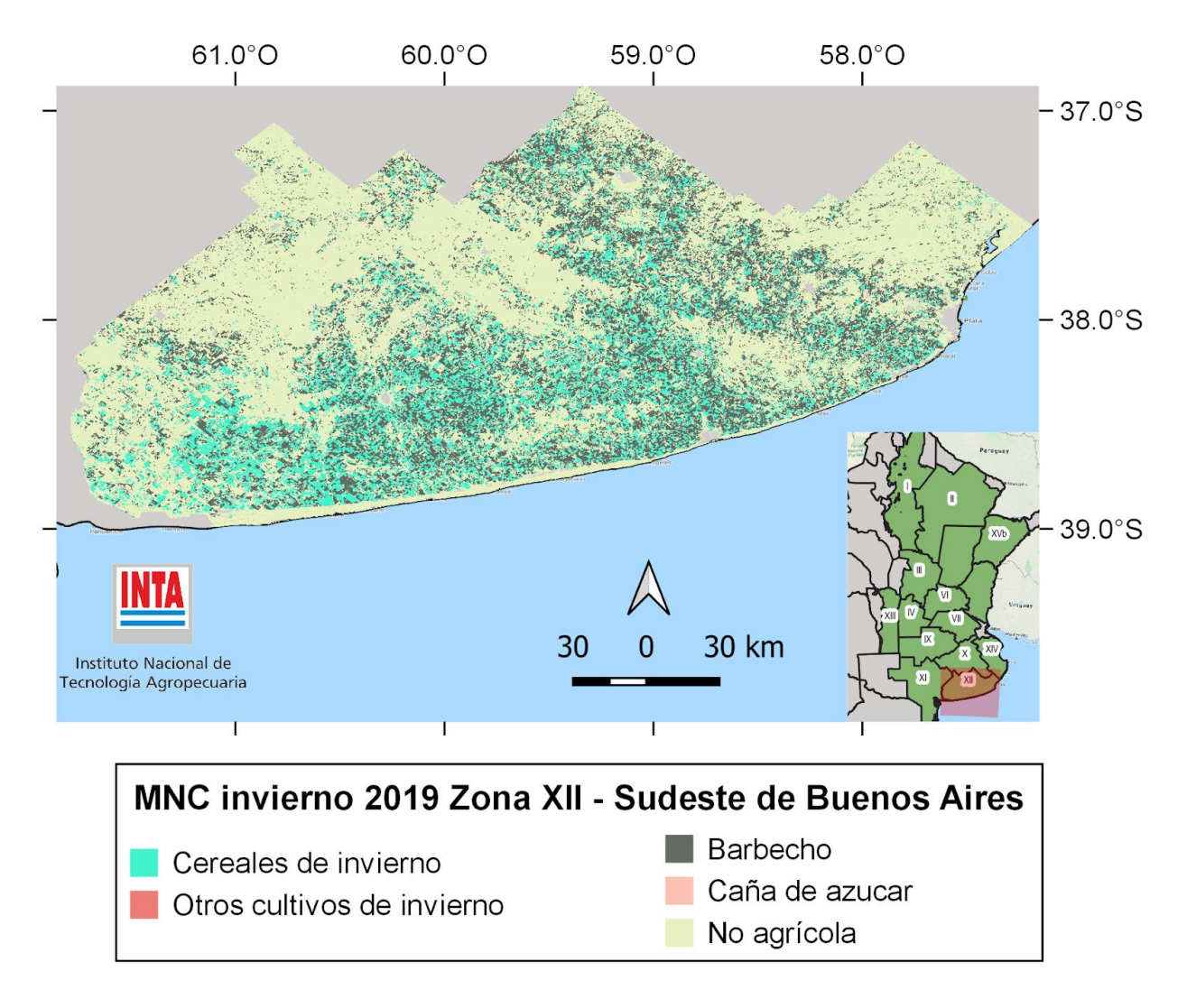

Figura 16. Mapa de Cultivos invierno 2019. Zona XII (Sudeste de Buenos Aires).

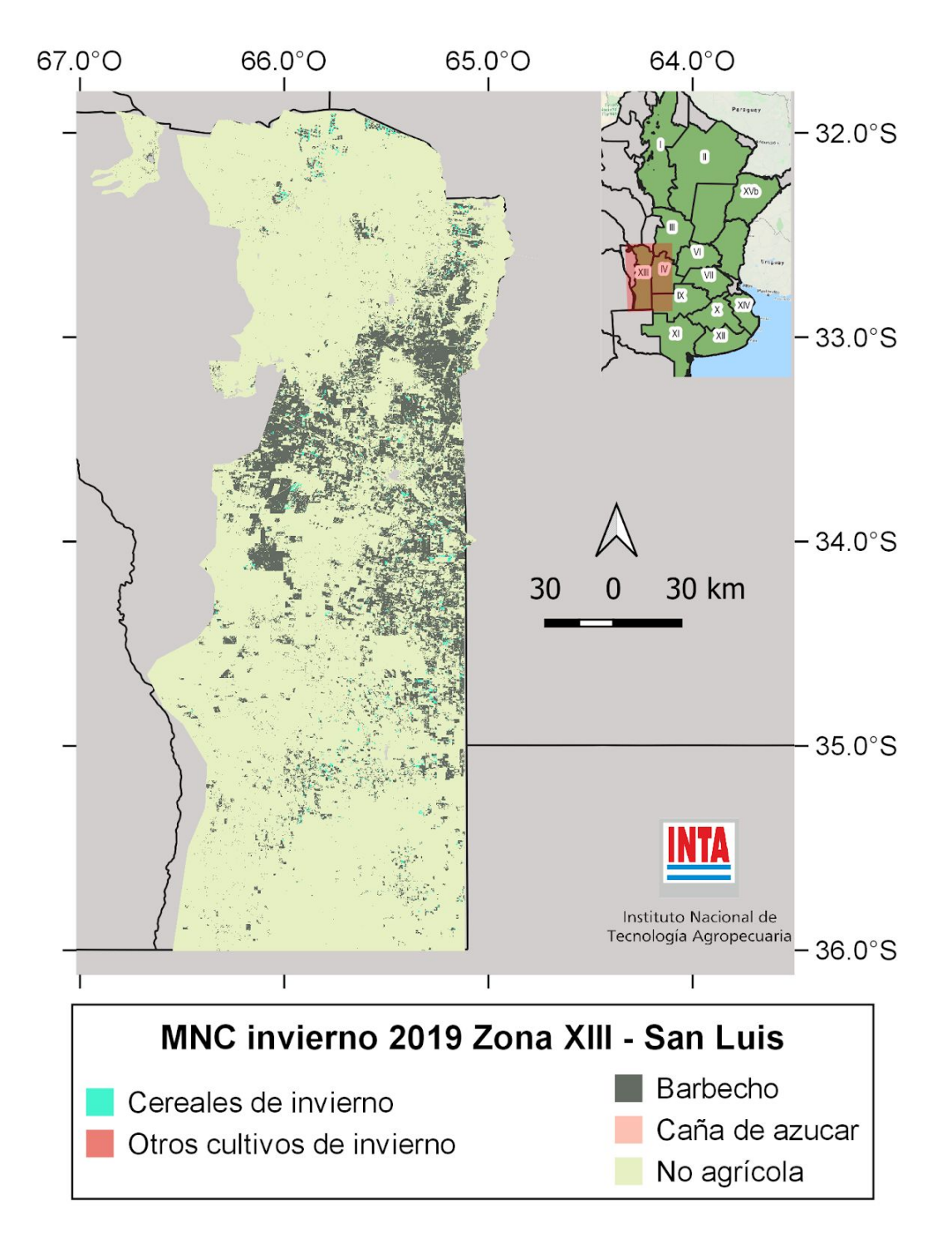

Figura 17. Mapa de Cultivos invierno 2019. Zona XIII (San Luis).

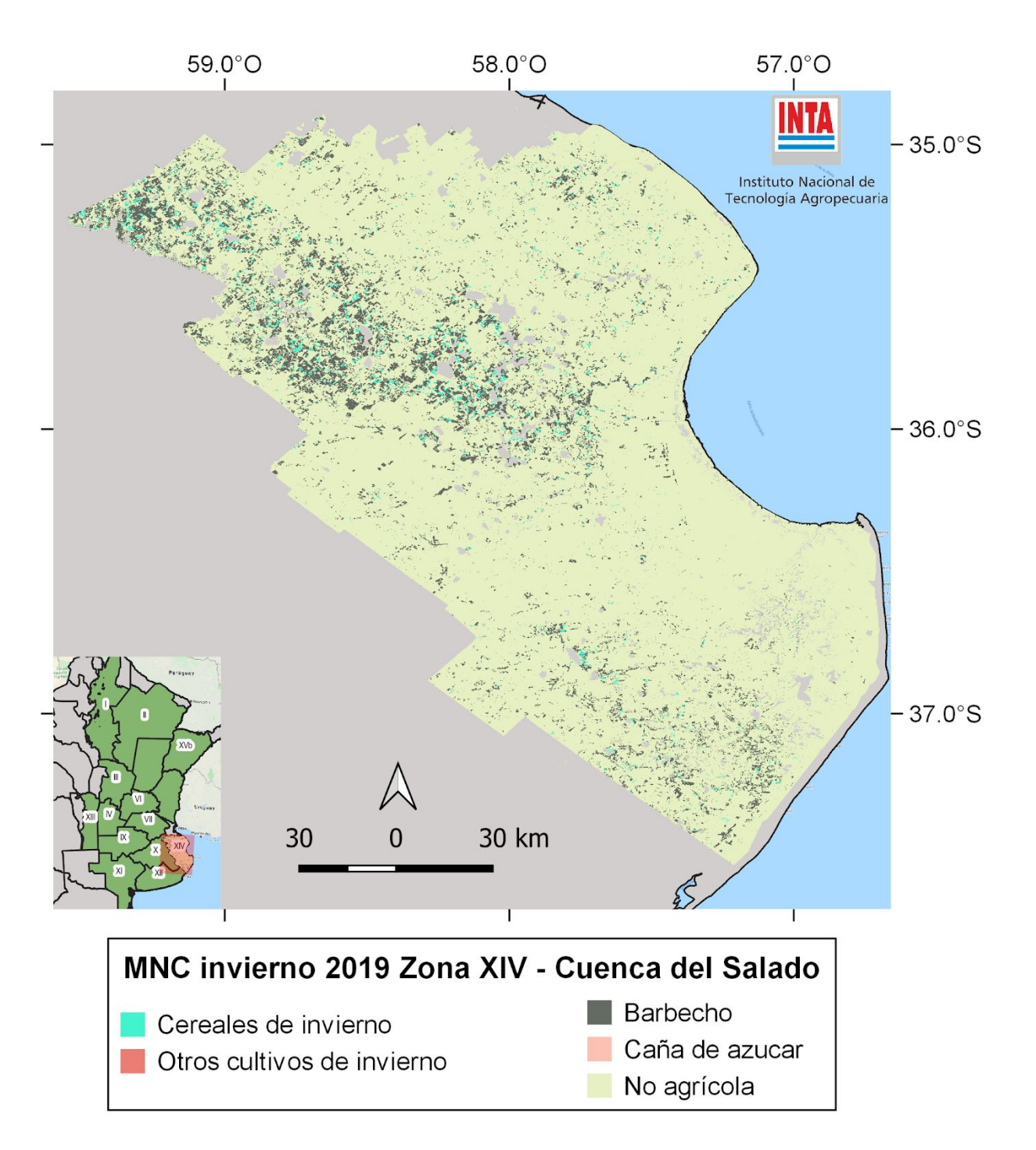

Figura 18. Mapa nacional de Cultivos invierno 2019. Zona XIV (Cuenca del Salado).

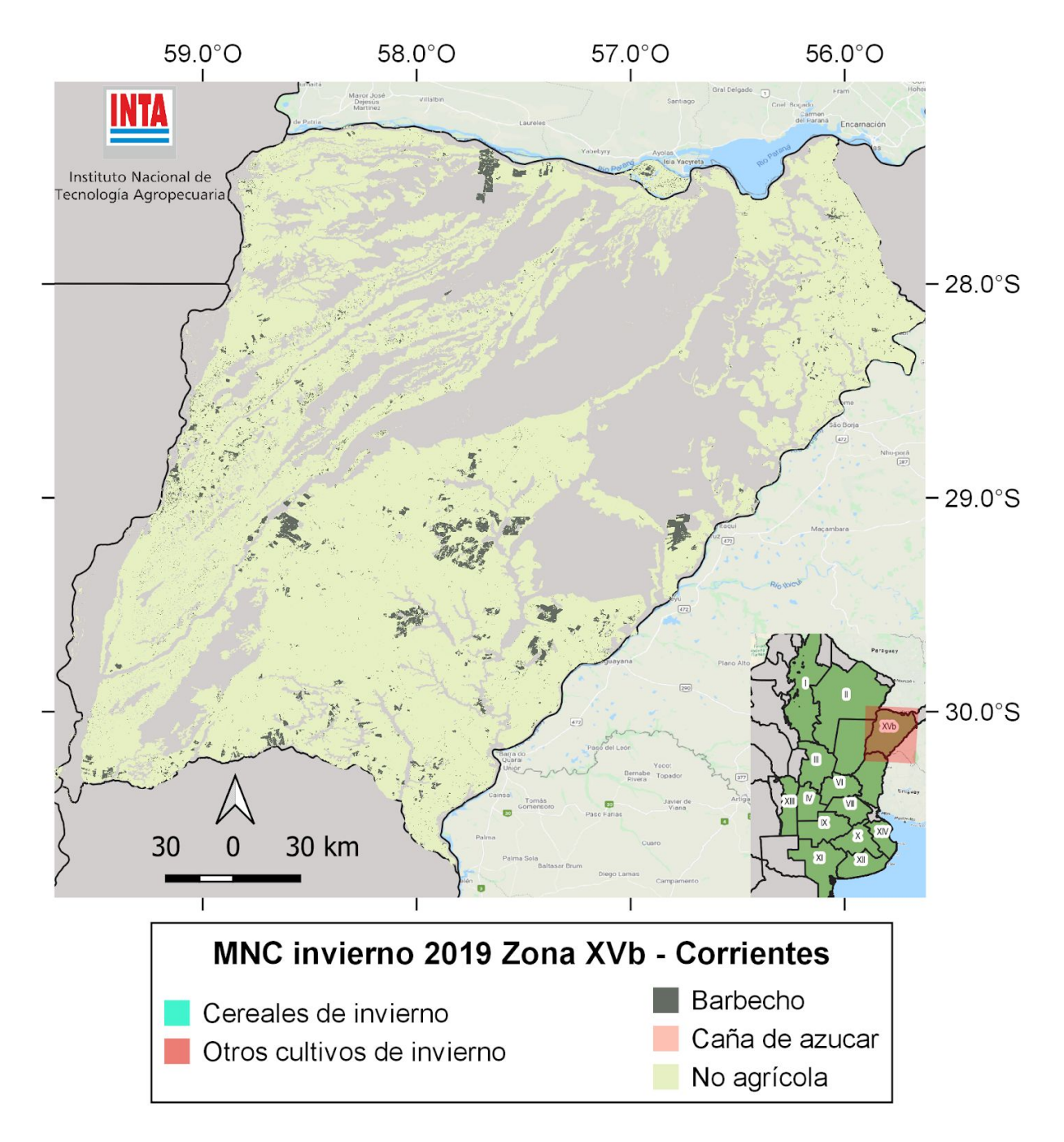

Figura 19. Mapa nacional de Cultivos invierno 2019. Zona XVb (Corrientes).

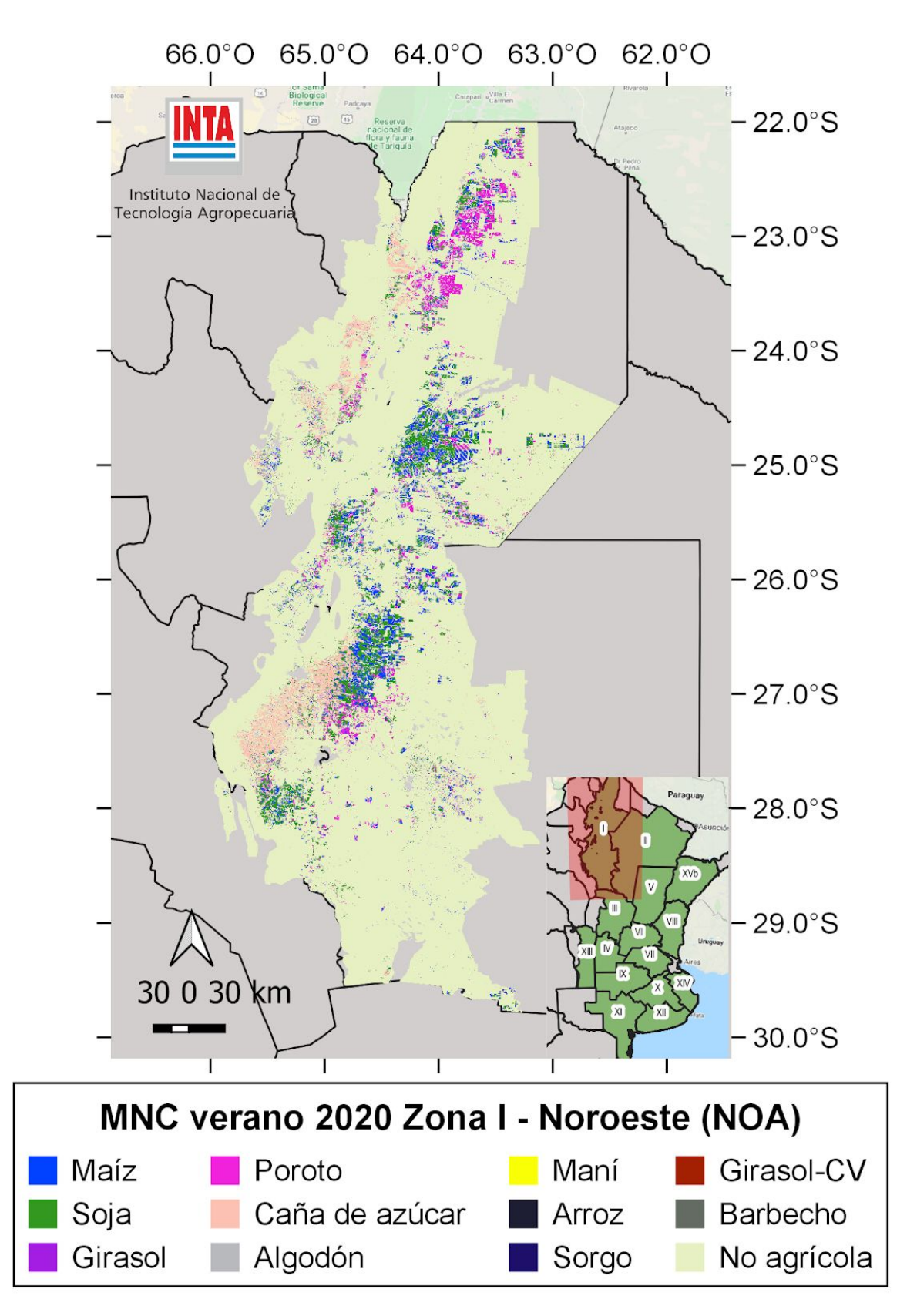

Figura 20. Mapa de Cultivos verano 2020. Zona I (NOA).

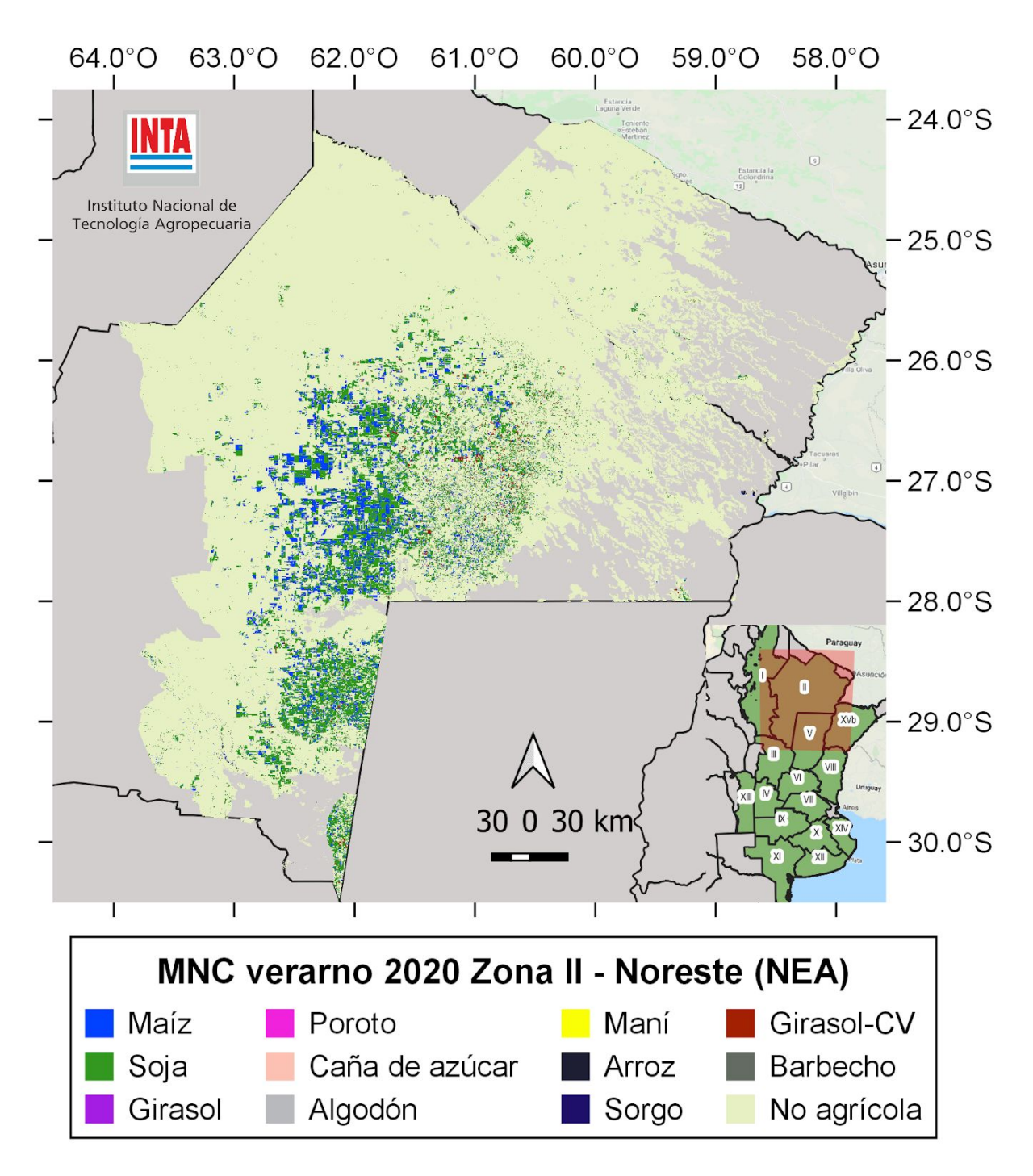

Figura 21. Mapa de Cultivos verano 2020. Zona II (NEA).

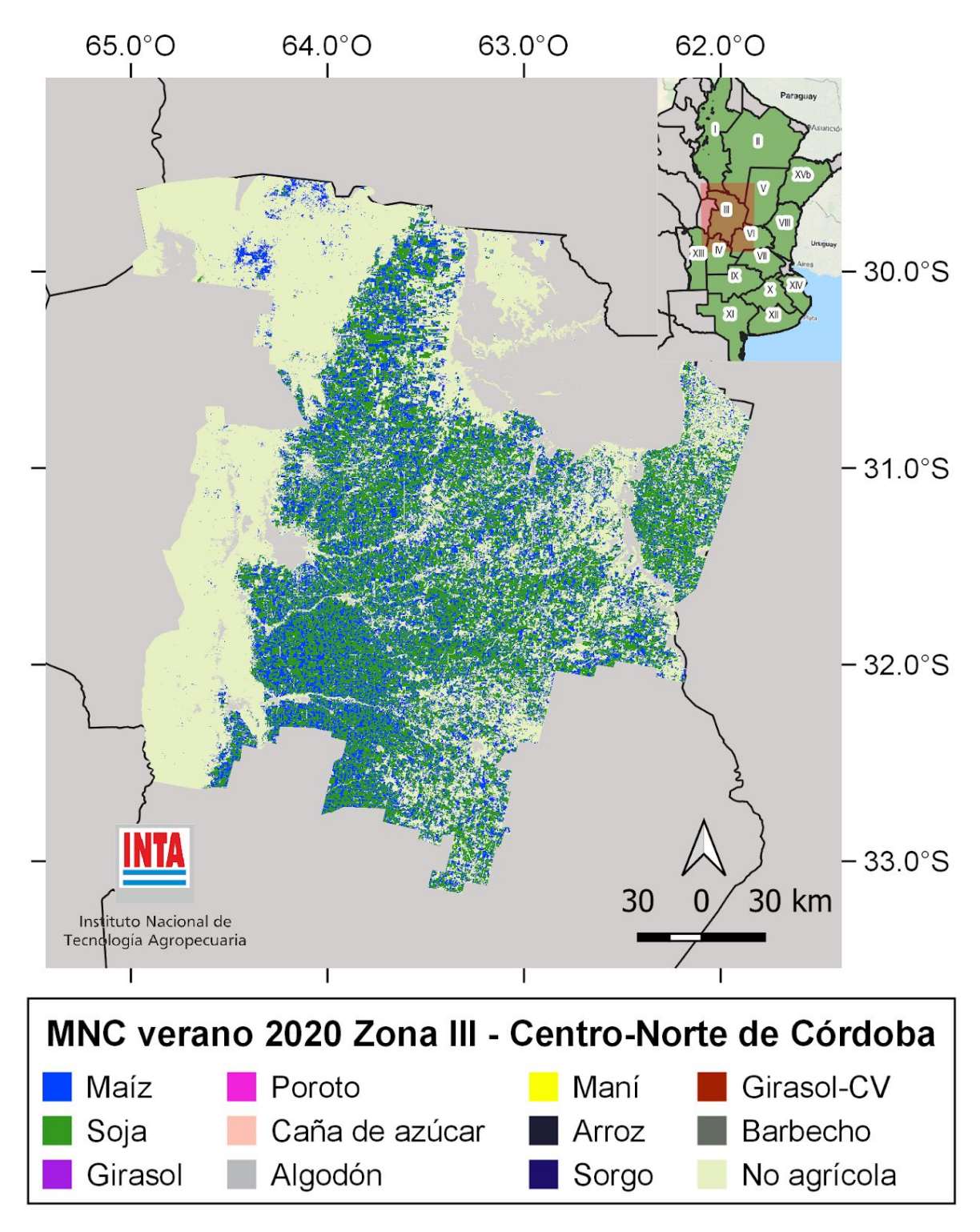

Figura 22. Mapa de Cultivos verano 2020. Zona III (Centro Norte de Córdoba).

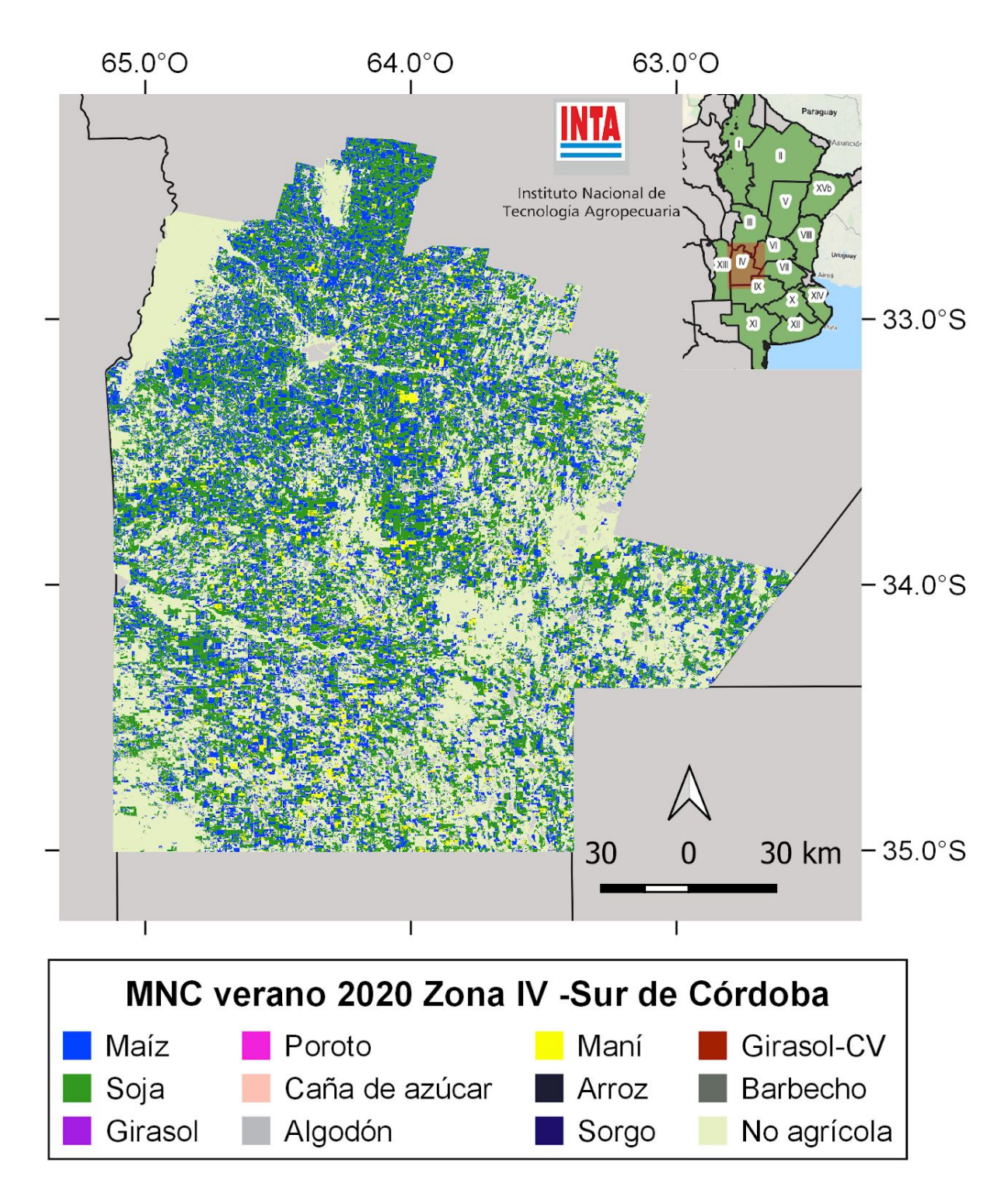

Figura 23. Mapa de Cultivos verano 2020. Zona IV (Sur de Córdoba).

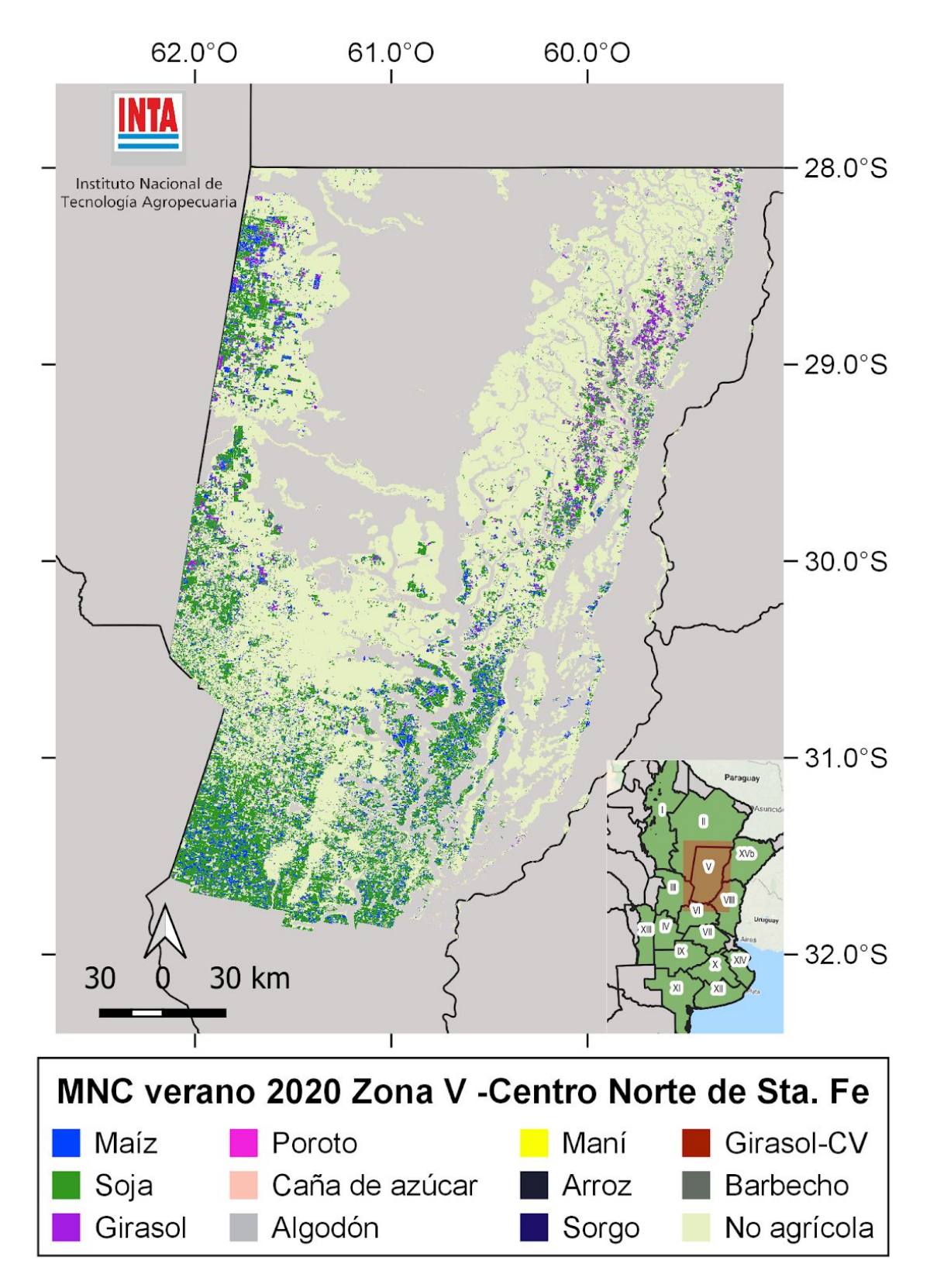

Figura 24. Mapa de Cultivos verano 2020. Zona V (Centro Norte de Santa Fe).

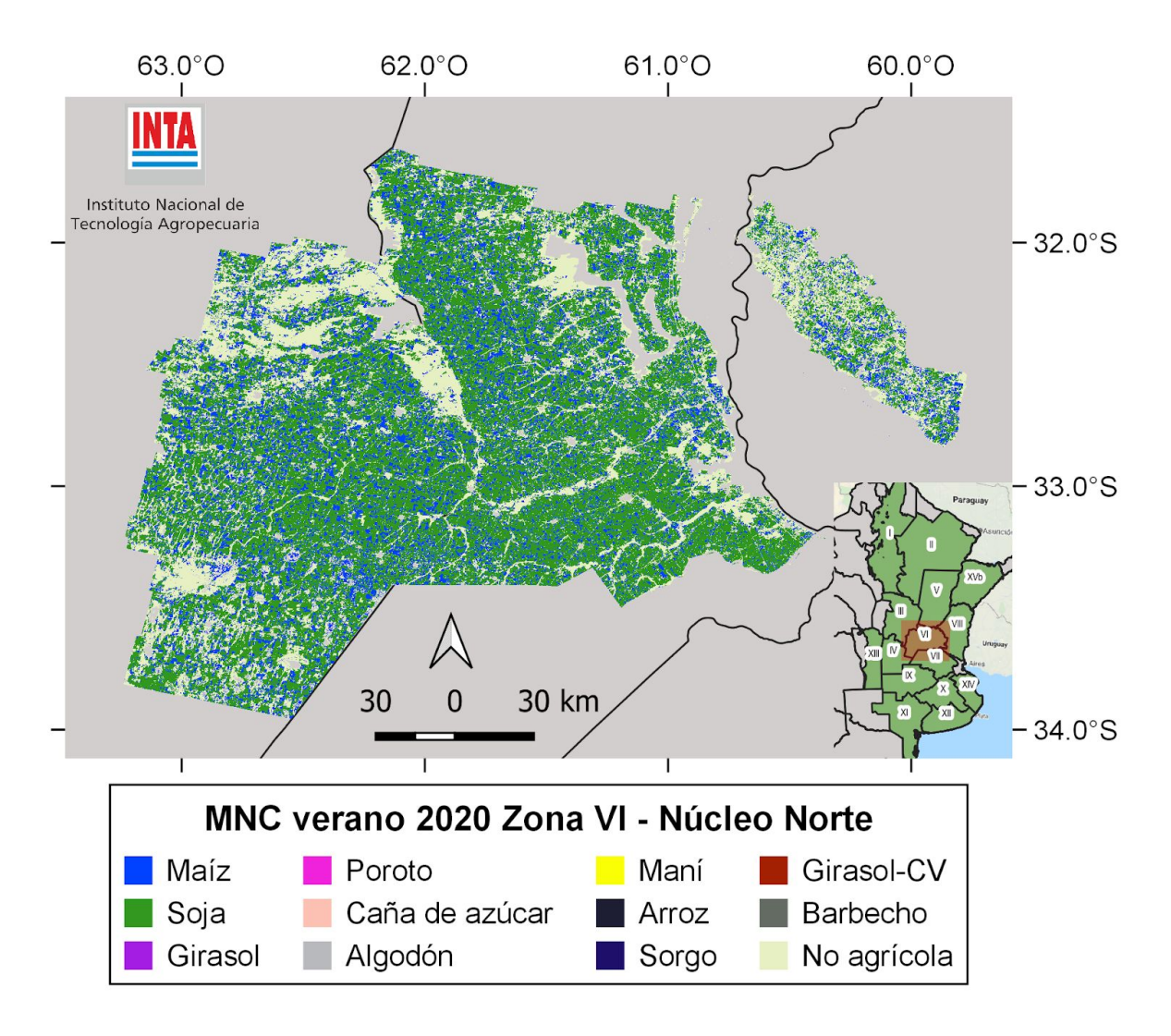

Figura 25. Mapa de Cultivos verano 2020. Zona VI (Núcleo Norte).

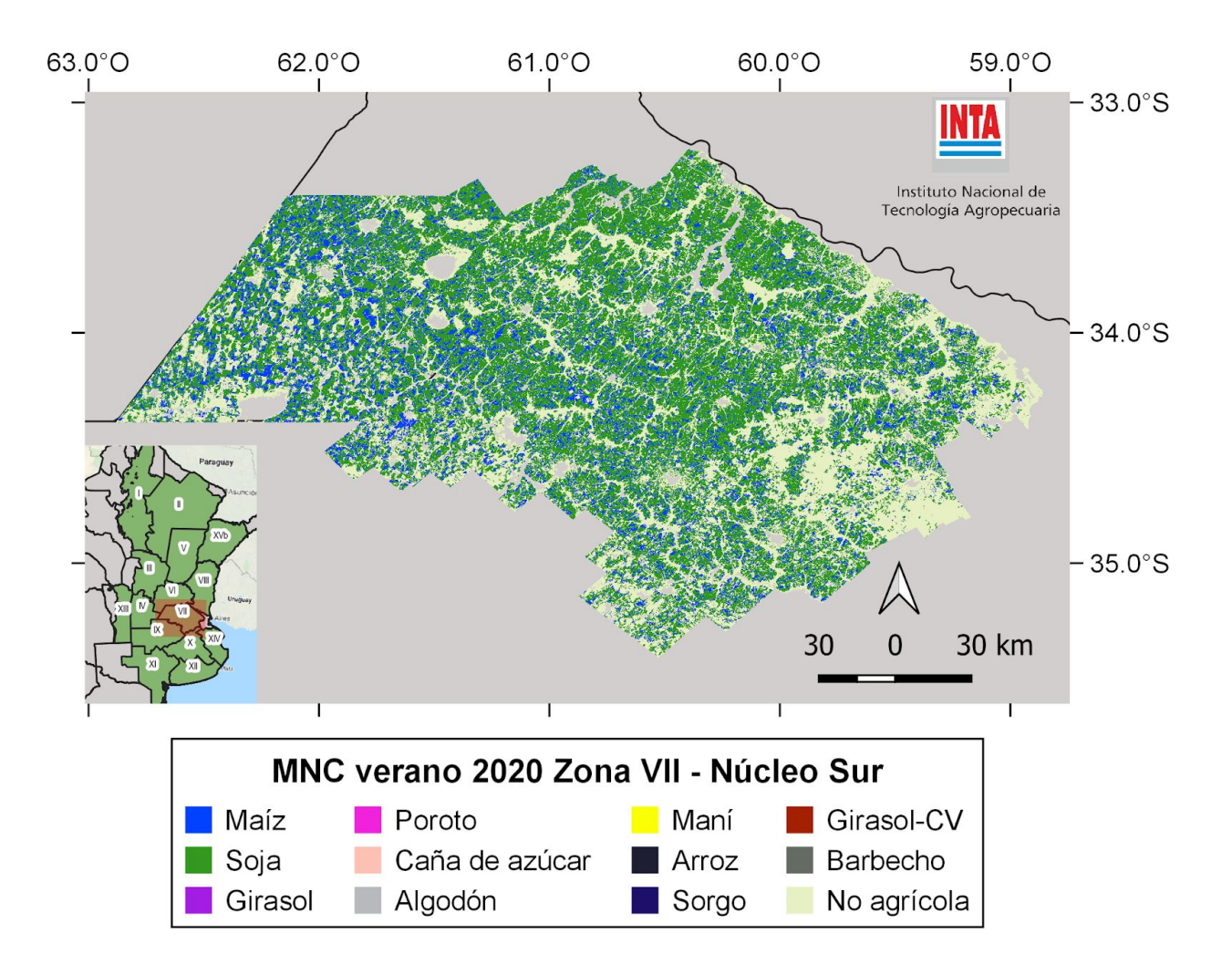

Figura 26. Mapa de Cultivos verano 2020. Zona VII (Núcleo Sur).

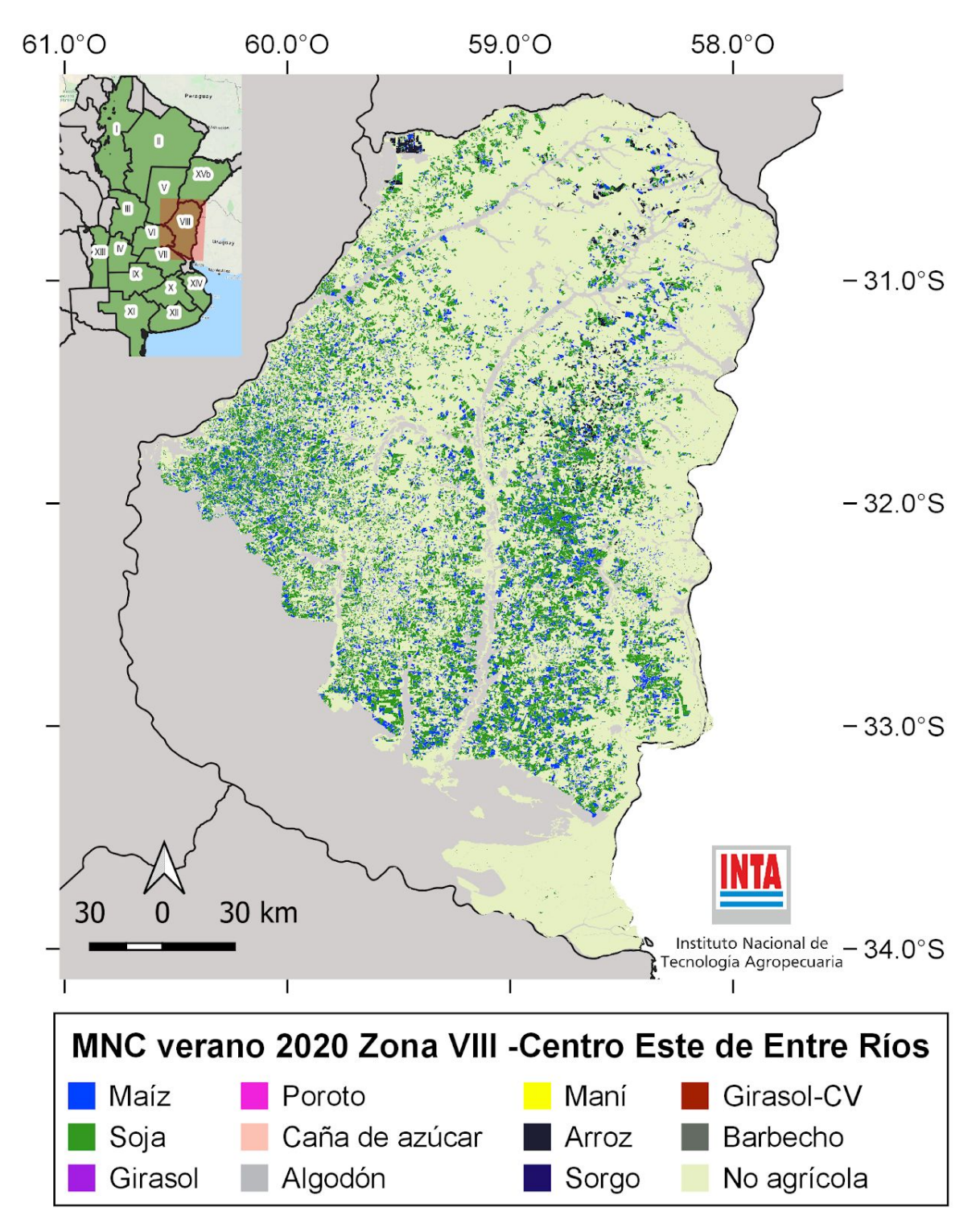

Figura 27. Mapa de Cultivos verano 2020. Zona VIII (Centro Este de Entre Ríos).

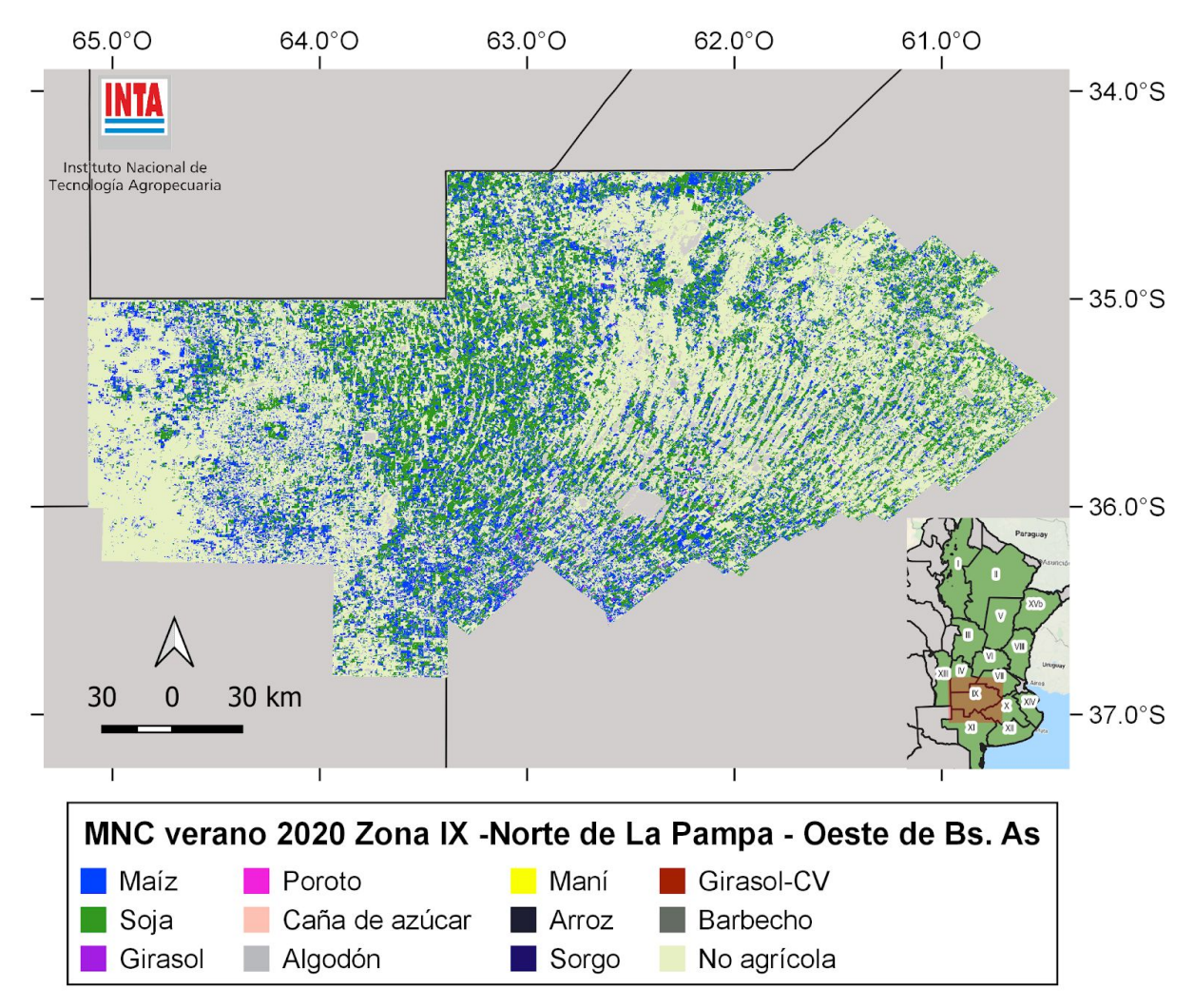

Figura 28. Mapa de Cultivos verano 2020. Zona IX (Norte de La Pampa - Oeste de Buenos Aires).

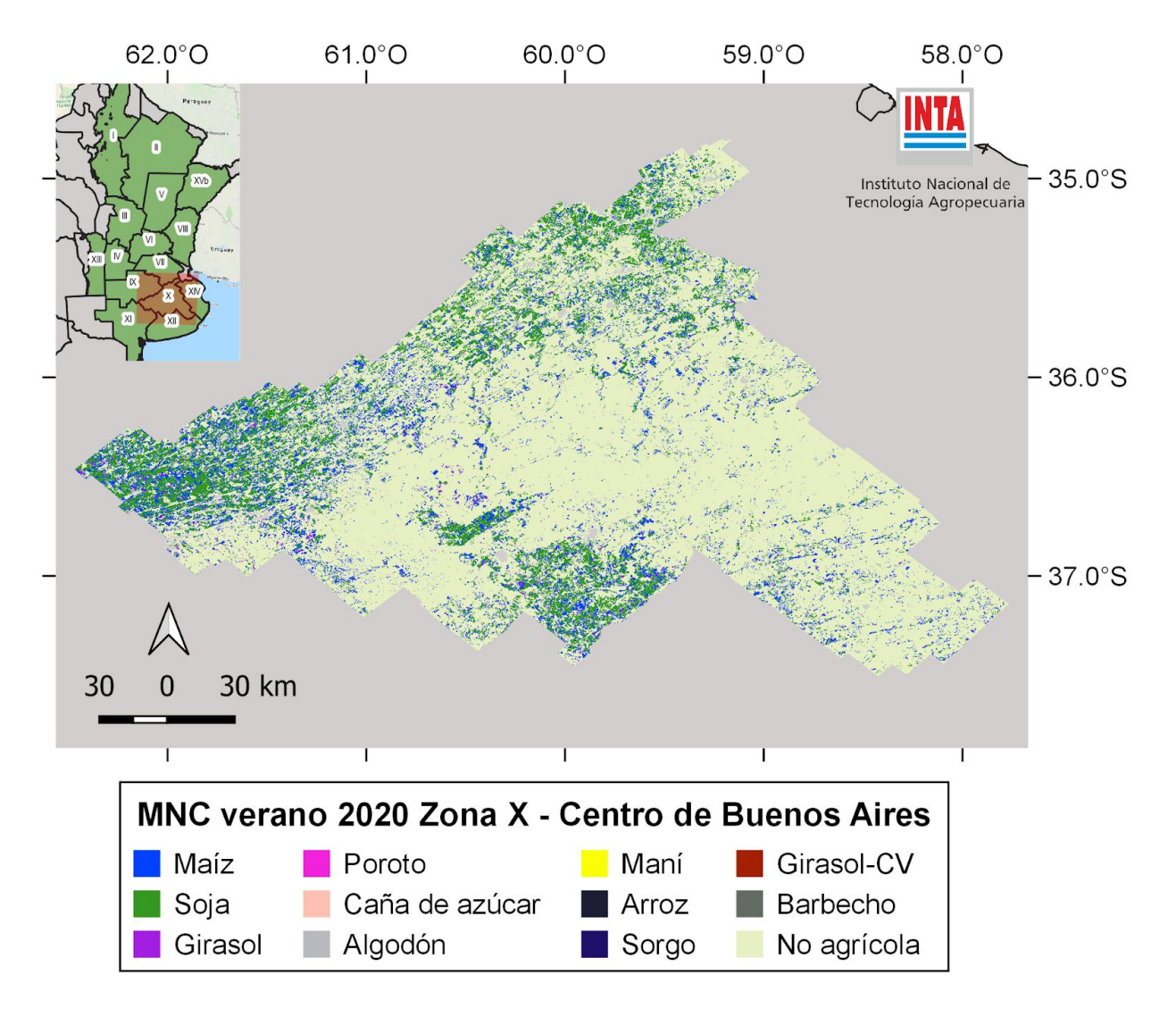

Figura 29. Mapa de Cultivos verano 2020. Zona X (Centro de Buenos Aires).

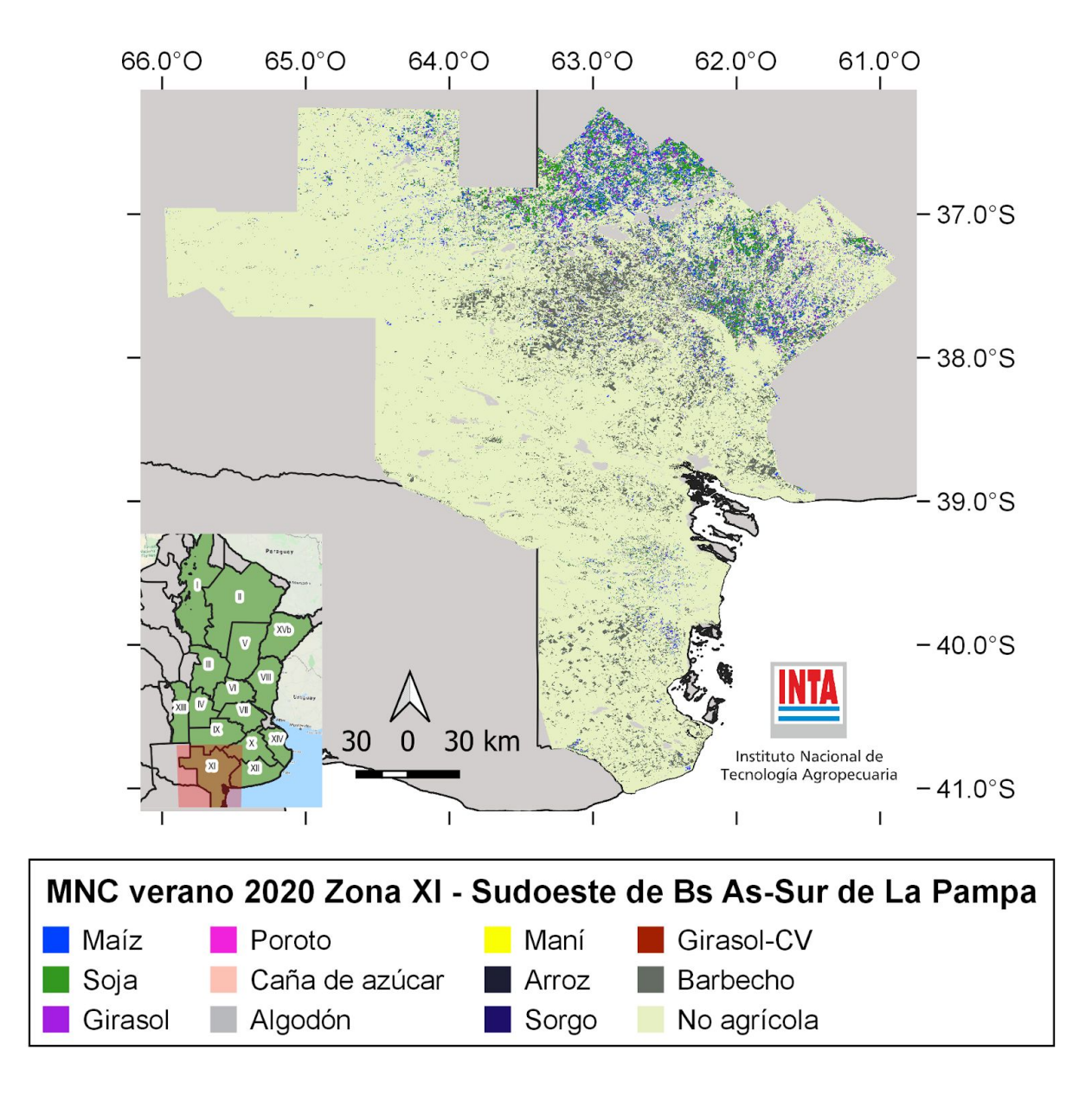

Figura 30. Mapa de Cultivos verano 2020. Zona XI (Sudoeste de Buenos Aires).

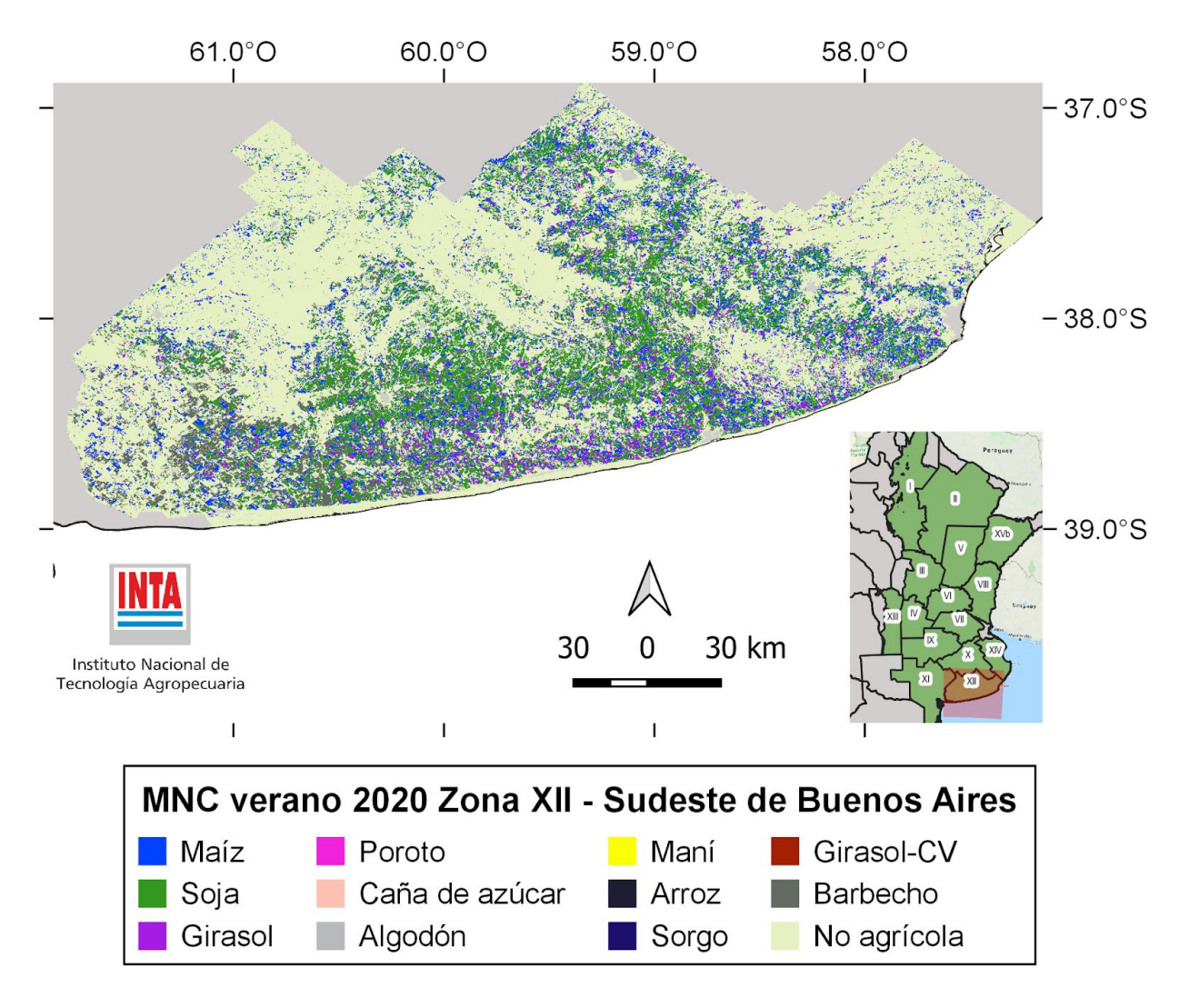

Figura 31. Mapa de Cultivos verano 2020. Zona XII (Sudeste de Buenos Aires).

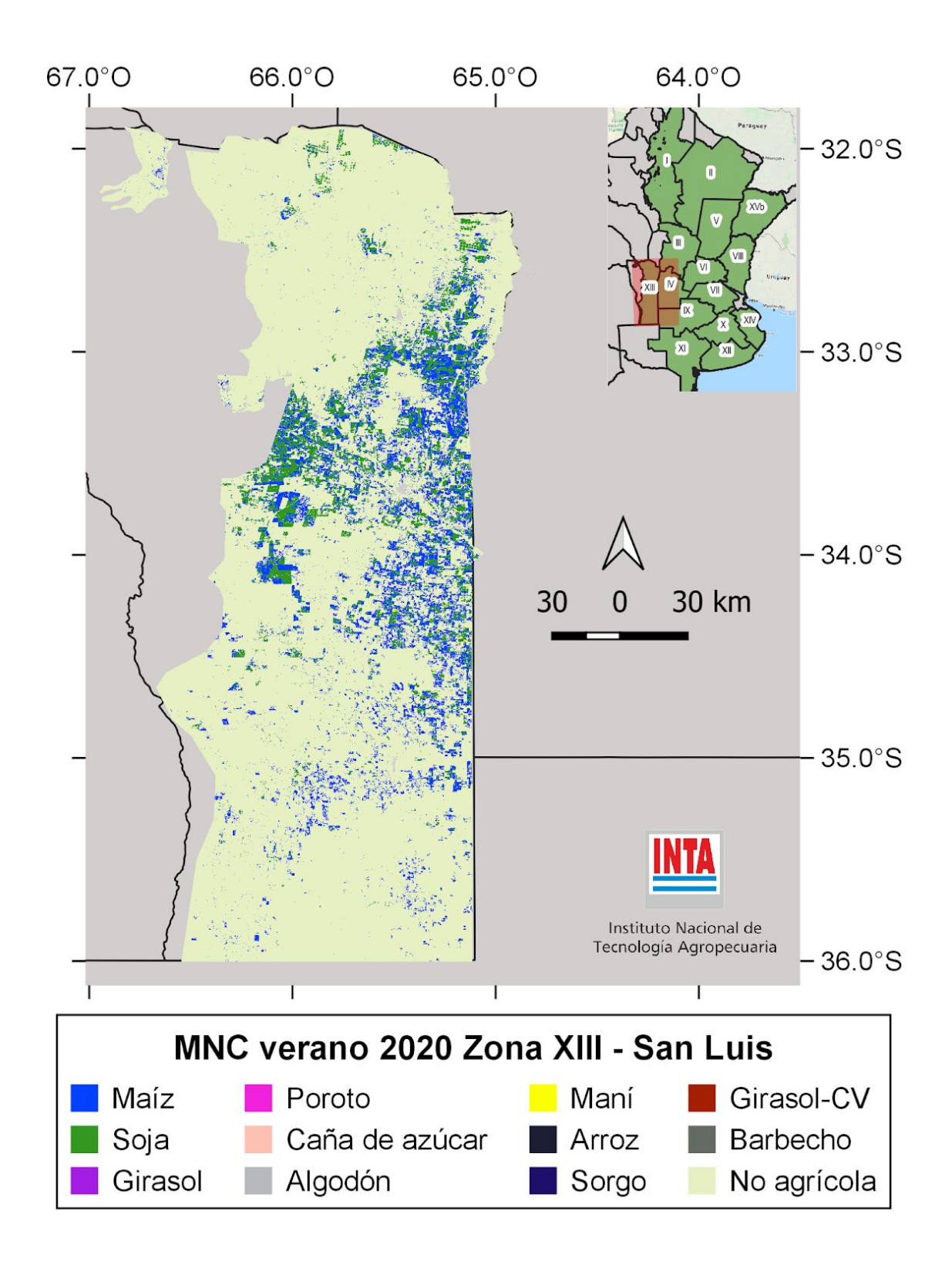

Figura 32. Mapa de Cultivos verano 2020. Zona XIII (San Luis).

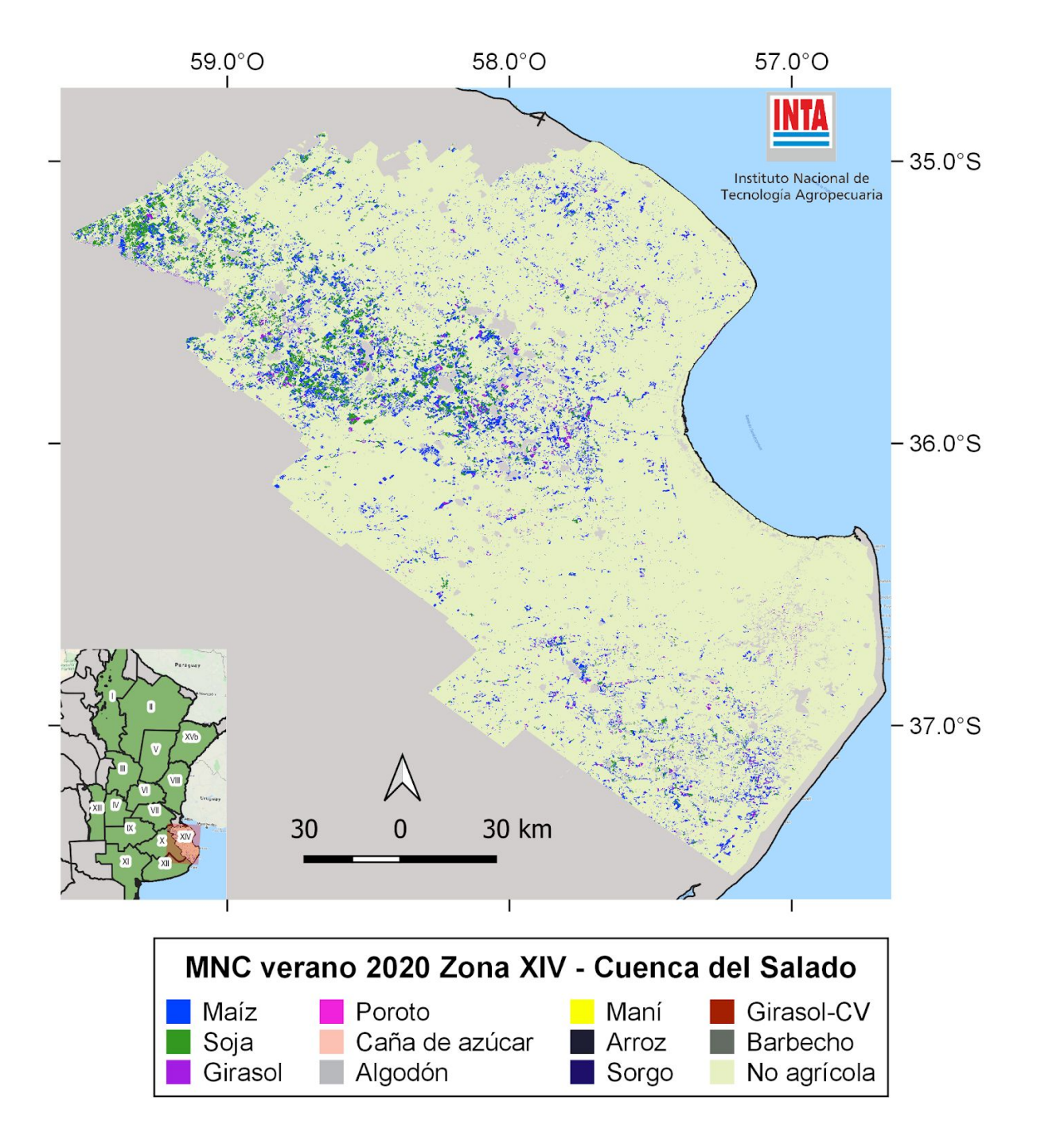

Figura 33. Mapa nacional de Cultivos verano 2020. Zona XIV (Cuenca del Salado).

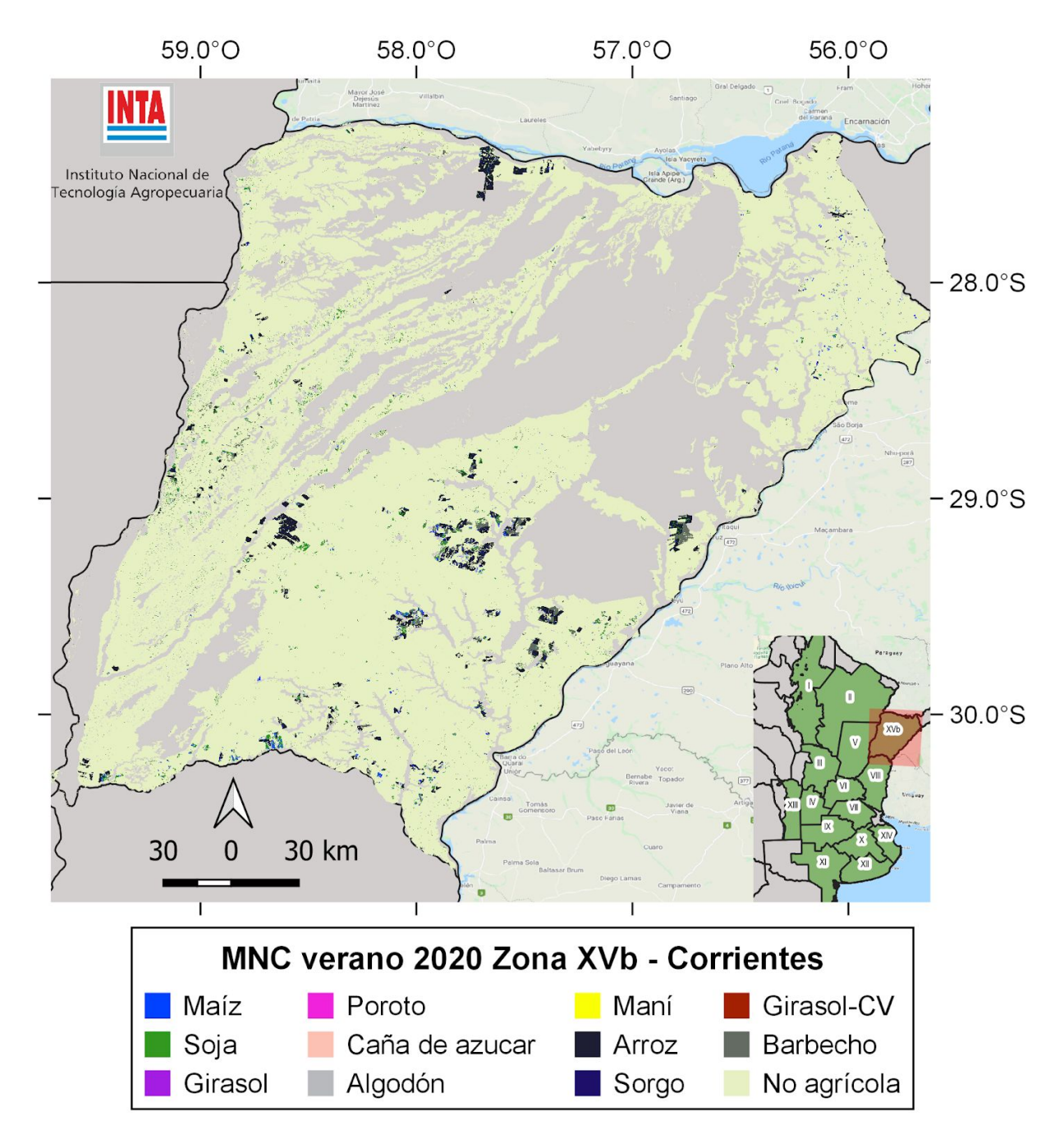

Figura 34. Mapa nacional de Cultivos verano 2020. Zona XVb (Corrientes).

#### 4. Consideraciones finales

Esta publicación incorporó diferencias metodológicas en relación al mapa realizado para la campaña 2018-2019, que incluyen la generación de mapas separadamente para cultivos de fina (invierno) y gruesa (verano), la incorporación de nuevas zonas (Corrientes) y de más cultivos (arroz, sorgo). La realización de estos mapas contó con la participación de técnicos pertenecientes a seis Agencias de Extensión, 5 Estaciones Experimentales y un Instituto de investigación del INTA. Los mapas generados están disponibles públicamente para ser descargados en formato raster o para ser visualizados desde aplicaciones web.

Un mapa, por definición, es una simplificación de la realidad. En este caso se ordena y agrupa una gran cantidad de información proveniente de diferentes sistemas agropecuarios de Argentina en unas pocas clases definidas conceptualmente. Si bien se buscó representar la realidad lo mejor posible, existirán diferencias y errores según el detalle en que se observe el mapa.

Las buenas prácticas no recomiendan el uso de un mapa directamente para estimaciones de áreas, sino mediante técnicas estadísticas que combinen la información del mapa con un muestreo representativo del espacio mapeado (Olofsson *et al.*, 2014).

También es importante mencionar que parte de este trabajo se realizó en un contexto de pandemia, que dificultó los relevamientos de verano, siendo algunos de estos realizados finalmente en momentos no óptimos, o no permitieron cubrir la totalidad de los recorridos previstos. Parte de esta información fue compensada con información complementaria. Algunos desafíos pendientes incluyen una mayor discriminación de cultivos a nivel nacional (e.g. separación entre cereales de invierno, maíz temprano y tardío), la mejora en la separación de clases incorporando nuevas bandas como las de RADAR que puede proveer la misión SAOCOM, y la generación de los mapas en momentos más cercanos a la campaña agrícola actual.

### 5. Agradecimientos

Queremos agradecer a productores, empresas y referentes que aportaron información complementaria y que permitió mejorar la distribución espacial y temporal de las muestras: CRESUD Argentina S.A., Grupo Garabí, Orlando Álvarez (AER Ituzaingó Corrientes), Carlos Estigarribia (AER Esquina), Daniel Kruger (EEA Corrientes), Guillermo Simón y Ricardo Picot (productores arroceros), Pedro Fernández (INTA Leales). También queremos agradecer a referentes que hicieron comentarios sobre aspectos metodológicos y resultados de los mapas: Marcelo Lopez de Sabando (INTA Balcarce), Esteban Copati (Bolsa de Cereales), Martín Buján (Cofco).

#### 6. Referencias

Bolsa de Cereales de Buenos Aires. 2019. Panorama Agrícola Semanal. Departamento de Estimaciones Agrícolas. Newsletter, Bolsa de Cereales de Buenos Aires. <<http://www.bolsadecereales.com/ver-acerca-del-panorama-agricola-semanal-78#> - Acceso 27/08/2019>

Burkart R, Bárbaro O, Sanchez RO, Gómez DA. 1999. Ecorregiones de la Argentina. Administración de Parques Nacionales y Secretaría de Recursos Naturales y Desarrollo Sustentable: Buenos Aires, Argentina.

Congalton RG. 1991. A Review of Assessing the Accuracy of Classifications of Remotely Sensed Data. *Remote Sensing of Environment*, 37:35-46

de Abelleyra D, Banchero S, Verón S, Mosciaro J, Volante J. 2019. Mapa Nacional de Cultivos campaña 2018/2019. Colección 1. Versión 1. Informe. Instituto Nacional de Tecnología Agropecuaria (INTA), Argentina.

de Abelleyra, D., Verón, S. (2020). Crop rotations in the Rolling Pampas: Characterization, spatial pattern and its potential controls. *Remote Sensing Applications: Society and Environment*, 100320.

de Abelleyra, D., Veron, S., Banchero, S., Mosciaro, M. J., Propato, T., Ferraina, A., Gomez C, Dacunto L., Franzoni A., Volante, J. (2020). First Large Extent and High Resolution Cropland and Crop Type Map of Argentina. In *2020 IEEE Latin American GRSS & ISPRS Remote Sensing Conference (LAGIRS)* (pp. 392-396). IEEE.

Instituto Geográfico Nacional (IGN). 2019. CAPAS SIG. <<http://www.ign.gob.ar/NuestrasActividades/InformacionGeoespacial/CapasSIG> - Acceso: 27/08/2019>

Joint Experiment of Crop Assessment and Monitoring (JECAM). 2018. JECAM Guidelines for cropland and crop type definition and field data collection.

<[http://jecam.org/wp-content/uploads/2018/10/JECAM\\_Guidelines\\_for\\_Field\\_Data\\_Collection\\_v](http://jecam.org/wp-content/uploads/2018/10/JECAM_Guidelines_for_Field_Data_Collection_v1_0.pdf) [1\\_0.pdf](http://jecam.org/wp-content/uploads/2018/10/JECAM_Guidelines_for_Field_Data_Collection_v1_0.pdf) - Acceso: 27/08/2020>

MINAGRO. 2018. Estimaciones Agrícolas. Subsecretaría de Agricultura, Dirección Nacional de Estimaciones, Delegaciones y Estudios Económicos. Ministerio de Agroindustria, República Argentina. [<https://www.agroindustria.gob.ar/datosagroindustriales](https://www.agroindustria.gob.ar/datosagroindustriales) - Acceso 1/12/2018>

Olofsson, P., Foody, G. M., Herold, M., Stehman, S. V., Woodcock, C. E., & Wulder, M. A. (2014). Good practices for estimating area and assessing accuracy of land change. *Remote Sensing of Environment*, 148, 42-57.

Pekel JF, Cottam A, Gorelick N, Belward AS. 2016. High-resolution mapping of global surface water and its long-term changes. *Nature* 540, 418-422.

Souza C, Azevedo T. 2017. Mapbiomas general handbook. MapBiomas: San Pablo, Brasil, p. 1–23.

Volante JN, Ayesa JA, Bubenik K, Collado AD, Ferreyra E, López C, Navarro de Rau MF, Pezzola A, Puente M. 2010. Cartografía de cobertura del suelo de la República Argentina según el sistema de clasificación LCSS-FAO año 2007-08. En: Congreso Argentino de la Ciencia del Suelo. 22. 2010 05-06 31-04. 31 de mayo al 4 de junio de 2010. Rosario, Santa Fé. Argentina.

#### 7. Anexo

Tabla AX1. Métricas estadísticas descriptivas de los períodos considerados.

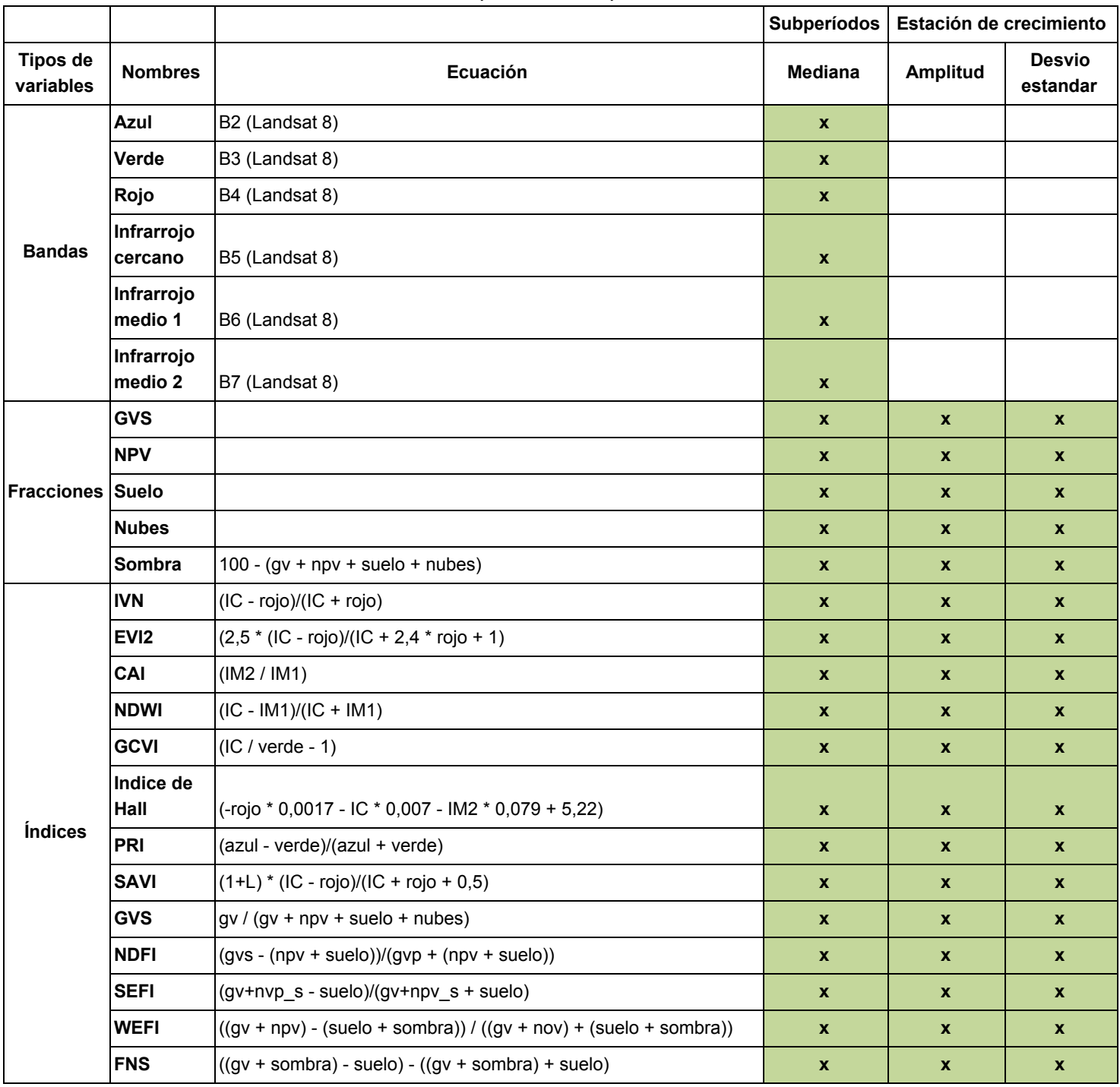